# МИНИСТЕРСТВО ОБРАЗОВАНИЯ РЕСПУБЛИКИ БЕЛАРУСЬ

УЧРЕЖДЕНИЕ ОБРАЗОВАНИЯ

«БРЕСТСКИЙ ГОСУДАРСТВЕННЫЙ ТЕХНИЧЕСКИЙ УНИВЕРСИТЕТ»

Кафедра высшей математики

# **Лабораторные работы**

по курсу «Высшая математика»

# **Часть I**

для студентов технических специальностей

Брест 2003

# **УДК 517.9**

Настоящая методическая разработка предназначена для выполнения лабораторных работ по курсу высшей математики для студентов технических специальностей очной формы обучения. Каждая лабораторная работа содержит краткие сведения из теории и образец выполнения работы.

Составители: С.Т. Гусева, доцент А.В. Санюкевич, к.ф.-м.н., доцент

Рецензент: Н.Н.Сендер, заведующий кафедрой высшей математики Брестского государственного университета, канд. физ.-мат. наук, доцент

Брестский государственный технический университет 2003

### **ВВЕДЕНИЕ**

В настоящее методическое пособие включены задачи из следующих разделов: элементы теории погрешностей, численное решение нелинейных уравнений, решение систем нелинейных уравнений, интерполирование функций, численное дифференцирование функций, численное интегрирование, задачи Коши для обыкновенных дифференциальных методы решения уравнений.

Лабораторные занятия по методам вычислений должны преследовать следующие цели:

1) усвоение и закрепление основных алгоритмов, понятий и определений вычислительной математики:

2) практическое решение типичных задач вычислительной математики, требующих выполнения небольшого объема вычислений, которые могут быть проведены в вычислительных лабораториях с помощью калькуляторов.

Студент должен:

1) Получить у преподавателя задание на лабораторную работу.

2) Ознакомиться со сведениями из теории и примерами, приведенными в методических указаниях.

3) Выполнить аудитории или лома аналитические вычисления.  $\bf{B}$ требуемые по заданию (вручную). Занести полученные результаты в таблицу.

лабораторная работа допускает, то провести аналогичные 4) Если вычисления на компьютере во время лабораторного занятия. Занести полученные на компьютере результаты в таблицу.

5) По результатам работы сдать отчет преподавателю.

При подготовке отчёта по каждой лабораторной работе основной упор должен быть сделан не на объём проделанной работы и обилие полученных результатов, а на анализ эффективности методов, сравнение их характеристик, определение области предпочтительного использования, на наглядность результатов, подтверждающих выводы по работе. Отчет по лабораторной работе должен содержать следующие материалы по каждой задаче: постановка задачи; необходимый теоретический материал; решение поставленной задачи; анализ полученных результатов.

Лабораторная работа считается выполненной, если:

- до начала выполнения вычислений на компьютере были проведены аналитические вычисления (вручную) и результаты были занесены в таблицу оформления результатов, представлены аналитические вычисления;
- были проведены вычисления на компьютере и результаты были занесены в таблицу оформления результатов;
- в случае несовпадения аналитического результата, полученного вручную, с результатом, полученным на компьютере, была обнаружена и исправлена ошибка в вычислениях.

# ЛАБОРАТОРНАЯ РАБОТА №1

# ЭЛЕМЕНТАРНАЯ ТЕОРИЯ ПОГРЕШНОСТЕЙ

Под погрешностью понимается некоторая величина, характеризующая точность результата. Существует три вида погрешностей:

1) неустранимая погрешность (возникающая из-за неточности исходной информации, например, неточности измерений);

2) погрешность метода;

3) погрешность вычислений (возникающая из-за округлений).

задача погрешностей Основная теории - указание области неопределенности результата.

## 1.1 Понятие об относительной и абсолютной погрешностях числа

Значашими цифрами числа называются все цифры в его записи, начиная с первой ненулевой слева, например:

1)  $x = 2,396029$  – все цифры (и 0!) значащие:

2)  $x = 0.00267$  – значащие только 2, 6, 7; первые три нуля – незначащие, ибо они служат вспомогательной цели - определению положения цифр 2, 6, 7, поэтому может быть принята запись  $x = 2.67 \cdot 10^{-3}$ ;

3)  $x = 2270000$  или  $x = 2,27 \cdot 10^6$  (в первой записи все семь цифр значащие, во второй – значащие только 2, 2, 7).

Если известно, что  $c$  – число точное и  $c = 3200$ , то для него нельзя использовать запись  $c = 3, 2 \cdot 10^3$ , ибо тем самым два нуля переводятся в разряд незначащих цифр.

Пусть  $x$  – точное значение величины, а  $x^*$  – ее приближенное значение.

Абсолютной погрешностью числа  $x^*$  называется величина  $\Delta x^*$ , удовлетворяющая условию  $|x - x^*| \leq \Delta x^*$ .

Относительной погрешностью называется некоторая величина  $\delta x^*$ , удовлетворяющая условию  $\left|\frac{x-x^*}{x^*}\right| \leq \delta x^*$ .

Точность результата лучше характеризует его относительная погрешность. Например, рассмотрим два числа  $\pi^* = 3.14$  и  $l^* = 256795$ . Известно, что  $\pi = 3,14159265...$  Значит  $\Delta \pi^* = 0,0016$  (при записи  $\Delta x^*$  и  $\delta x^*$ , как правило, берут две цифры). Тогда относительная значащие погрешность  $\delta \pi^* = \frac{0,0016}{3.14} = 0,0005$  или 0,05%. Известно, что  $\Delta l^* = 1$ , значит  $\delta l^* = \frac{1}{256795} \approx 0,0000039$  или 0,00039%. Хотя  $\Delta \pi^* \ll \Delta l^*$ , само  $l^*$  определено

точнее числа  $\pi^*$ .

Замечание. Абсолютная и относительная погрешности числа принято округлять в большую сторону, т.к. при округлениях границы неопределенности числа, как правило, увеличиваются. По этой причине вычисления ведут с одним-двумя запасными знаками.

#### 1.2 Верные значащие цифры числа

Значащая цифра  $a_i$  приближенного числа, записанного в виде десятичной дроби, называется верной, если абсолютная погрешность данного приближения не превосходит единицы того разряда, в котором записана цифра  $a_i$ .

Например, в приближенном числе  $x = 2,718 \pm 0,006$  цифры 1, 7, 2 верные  $(0.006 \le 0.01; 0.006 \le 0.1; 0.006 \le 1)$ , а цифра 8 является сомнительной, т.к. неравенство  $0,006 ≤ 0,001$  неверно.

Замечание. Напомним, что в процессе округления чисел, если старший отбрасываемый разряд меньше 5, то предшествующая ему цифра в числе не старший отбрасываемый меняется. если же разряд больше  $5<sub>1</sub>$ **TO** предшествующая ему цифра в числе увеличивается на 1.

### 1.3 Погрешность результатов арифметических операций

Имеют место следующие формулы точного подсчета погрешностей:

 $\delta(a \pm b) = \frac{a\delta_a + b\delta_b}{a + b}.$ 1.  $\Delta(a \pm b) = \Delta a + \Delta b$ ;

2. 
$$
\Delta(a \cdot b) = ab(\delta_a + \delta_b) = b\Delta a + a\Delta b;
$$

$$
3. \quad \Delta\left(\frac{a}{b}\right) = \frac{a}{b}(\delta_a + \delta_b).
$$

4.  $\Delta(a^2) = 2a\Delta a$ ,  $\Delta(a^3) = 3a^2 \cdot \Delta a$ ,  $\Delta(a^m) = ma^{m-1} \cdot \Delta a$ ,  $\delta(a^m) = m \cdot \delta_a$ где *m* – рациональное число.

#### 1.4 Правило подсчета верных цифр

- 1. При сложении и вычитании приближенных чисел младший сохраненный десятичный разряд результата должен являться старшим среди десятичных разрядов, выражаемых последними верными значащими цифрами исходных ланных.
- 2. При умножении и делении в результате следует сохранить столько значащих цифр, сколько их в приближенном данном с наименьшим числом верных значащих цифр.
- 3. При возведении приближенного числа в квадрат или куб в результате следует сохранить столько значащих цифр, сколько верных значащих цифр имеет основание степени.
- 4. При извлечении квадратного и кубического корней из приближенного числа в результате следует сохранить столько значащих цифр, сколько верных значащих цифр имеет подкоренное число.

 $\delta(ab) = \delta_a + \delta_b.$ 

- 5. При вычислении промежуточных результатов следует сохранить на одну-две значащие цифры больше, чем рекомендуют правила 1 - 4. В окончательном результате эти «запасные» цифры отбрасываются.
- 6. Если данные можно брать с произвольной точностью, то для получения результата с т верными цифрами исходные данные следует брать с таким числом цифр, которое согласно предыдущим правилам обеспечивает  $m+1$ верную цифру в результате.

Эти правила применимы, если данные содержат только верные цифры, а число операций невелико.

**Пример 1.1.** Вычислить значение выражения  $114,568 + 12,5 \cdot 0,82$ , все цифры которого - верные.

Решение. Найдем произведение  $12, 5 \cdot 0, 82$ . Воспользуемся правилами 2 и 5. В результате нужно оставить две значащие цифры, так как две верные значащие цифры содержат данное с наименьшим их числом, но произведение результат промежуточный, поэтому оставим одну «запасную» цифру. Итак,  $12, 5 \cdot 0, 82 = 10, 25 \approx 10, 3$ .

Найдем сумму  $114,568 + 10,3$ . Воспользуемся правилами 1, 5 и 6. По правилу 6 предварительно округлим первое слагаемое до одной цифры после запятой, получим 114,6. Далее,  $114,6 + 10,3 = 124,9$ . Так как во втором слагаемом цифра 3 «запасная», то в окончательном результате цифра, стоящая в разряде десятых, отбрасывается по правилу округления. Ответ: 125.

**Пример 1.2.** Вычислить значение  $x = \frac{(a+b)\cdot c}{a\cdot b - c}$ , если все цифры данных  $a = 28.35$ ,  $b = 16.23$   $\mu$   $c = 1.7$  bedden blue.

*Решение*. Используя правило 1, получим:  $a + b = 44,58$ . Так как с содержит две верные цифры и умножение  $(a + b)$  на  $c -$  действие промежуточное, то в произведении согласно правилам 2 и 5 нужно сохранить три значащие цифры (цифра младшего разряда «запасная»):  $(a + b) \cdot c = 75,786 \approx 75,8$ .

В произведении  $a \cdot b$  согласно правилам 2 и 5 нужно сохранить пять значащих цифр (последняя цифра «запасная»):  $a \cdot b \approx 460$ , 12. Разность  $a \cdot b - c$ будет содержать два знака после запятой согласно правилам 1 и 5:  $a \cdot b - c \approx 458, 42$ . Цифра 2 разряда сотых будет «запасной».

Bычислим:  $x = \frac{75,8}{458,42} \approx 0,165$ .

Согласно правилам 2 и 5 в результате  $x$  должен содержать две значащие цифры. *Ответ*:  $x = 0.17$ .

**Пример 1.3.** Определить, какое равенство точнее:  $\frac{9}{11} = 0.818$ ,  $\sqrt{18} = 4.24$ . Решение. Находим значения данных выражений с большим числом

десятичных знаков:  $a_1 = \frac{9}{11} = 0.818...$ ,  $a_2 = \sqrt{18} = 4.2426...$ .

Затем вычисляем предельные абсолютные погрешности, округляя их с избытком:  $\Delta_{a_1} = |0,81818 - 0,818| \le 0,00019$ ,  $\Delta_{a_2} = |4,2426 - 4,24| \le 0,0027$ .

Предельные и относительные погрешности составляют:

$$
\delta_{a_1} = \frac{\Delta_{a_1}}{a_1} = \frac{0,00019}{0,818} = 0,00024 = 0,024\%, \delta_{a_2} = \frac{\Delta_{a_2}}{a_2} = \frac{0,0027}{4,24} = 0,00064 = 0,064\%.
$$

Так как  $\delta_{a_1} < \delta_{a_2}$ , то равенство  $\frac{9}{11} = 0.818$  является более точным.

Пример 1.4. Округлить сомнительные цифры числа, оставив верные знаки, определить абсолютную погрешность результата: 2,3544,  $\delta = 0.2\%$ .

*Решение*. Пусть  $a = 2,3544$ ,  $\delta_a = 0,2\%$ . Тогда  $\Delta_a = a \cdot \delta_a = 0,00471$ . B данном числе верными являются три цифры, поэтому округляем его, сохраняя эти три цифры:  $a_1 = 2{,}35$ ,  $\Delta_{a_1} = 0{,}0044 + 0{,}00471 = 0{,}00911 < 0{,}01$ .

Значит, и в округленном числе 2,35 все три цифры верны.

Пример 1.5. Вычислить и определить погрешности результата:

a) 
$$
X = \frac{m^2 n^3}{\sqrt{k}}
$$
, r,  
g.e.  $m = 28,3(\pm 0.02)$ ,  $n = 7,45(\pm 0.01)$ ,  $k = 0,678(\pm 0.003)$ ;  
5)  $N = \frac{(n-1)(m+n)}{(m-n)^2}$ , r,  
g.e.  $n = 3,0567(\pm 0.0001)$ ,  $m = 5,72(\pm 0.02)$ .

Peшение. a) Находим  $m^2 = 800, 9$ ,  $n^3 = 413, 5$ ,  $\sqrt{k} = 0,8234$ .

$$
X = \frac{0.0075 \cdot 413.5}{0.8234} = 402200 = 4.02 \cdot 10^{5}.
$$

Далее, имеем  $\delta_m = \frac{0.02}{28 \cdot 3} = 0.00071$ ,  $\delta_n = \frac{0.01}{7 \cdot 45} = 0.00135$ ,  $\delta_k = \frac{0.003}{0.678} = 0.00443$ , откуда  $\delta_X = 2\delta_m + 3\delta_n + 0.5\delta_k = 0.00142 + 0.00405 + 0.00222 = 0.0769 = 0.77\%$ ,

$$
\Delta_{\chi} = 4.02 \cdot 10^5 \cdot 0.0077 = 3.1 \cdot 10^3.
$$

*Omsem.*  $X = 4.02 \cdot 10^5 (\pm 3.1 \cdot 10^3)$ ,  $\delta_X = 0.77\%$ . 6) Имеем  $n - 1 = 2.0567(\pm 0.0001)$ .

$$
m + n = 5,72(\pm 0,02) + 3,0567(\pm 0,0001) = 8,777(\pm 0,0201),
$$
  
\n
$$
m - n = 5,72(\pm 0,02) - 3,0567(\pm 0,0001) = 2,663(0,0201),
$$
  
\n
$$
N = \frac{2,0567 \cdot 8,777}{2,663^2} = \frac{2,0567 \cdot 8,777}{7,092} = 2,545 \approx 2,55,
$$

 $\delta_N = \frac{0,0001}{2.0567} + \frac{0,0201}{8.777} + 2 \cdot \frac{0,0201}{2,663} = 0,000049 + 0,00229 + 2 \cdot 0,00755 =$  $= 0,00234 + 0,01510 = 0,0174 = 1,74\%$ ,  $\Delta_N = 2,55 \cdot 0,0174 = 0,044$ .

*Omsem.*  $N \approx 2,55(\pm 0,044)$ ,  $\delta_N = 1,74\%$ .

Пример 1.6. Вычислить, пользуясь правилами подсчета верных цифр:

$$
V = \pi h^2 \left( R - \frac{h}{3} \right), \text{ rge } h = 11, 8 \,, R = 23, 67 \,.
$$

Решение. Находим  $V = 3,142 \cdot 11,8^2(23,67-3,933) = 3,142 \cdot 11,8^2 \cdot 19,737 =$  $= 3,142 \cdot 139, 2 \cdot 19,737 = 437,37 \cdot 19,737 = 8630 \approx 8,63 \cdot 10^{3}$ .

## 1.5 Индивидуальные задания

- 1) Определить, какое равенство точнее.
- 2) Округлить сомнительные цифры числа, оставив верные знаки, определить абсолютную погрешность результата.
- 3) Вычислить и определить погрешности результата.

4) Вычислить, пользуясь правилами подсчета верных цифр.

1. 
$$
1) \sqrt{44} = 6,63; \frac{19}{41} = 0,463.
$$
  
\n2)  $2,8546; \delta = 0,3\%$ .  
\n3) a)  $X = \frac{ab}{\sqrt[3]{c}}$ ,  $a = 3,85(\pm 0,01)$ ,  $b = 2,0435(\pm 0,0004)$ ,  $c = 962,6(\pm 0,1)$ ;  
\n6)  $X = \left(\frac{(a+b)\cdot c}{m-n}\right)^2$ ,  $a = 4,3(\pm 0,05)$ ,  $b = 17,21(\pm 0,02)$ ,  $c = 8,2(\pm 0,05)$ ,  
\n $m = 12,417(\pm 0,003)$ ,  $n = 8,37(\pm 0,005)$ .  
\n4)  $S = \frac{h^2}{18} \cdot \frac{a^2 + 4ab + b^2}{(a+b)^2}$ ,  $a = 1,141$ ,  $b = 3,156$ ,  $h = 1,14$   
\n2.  $1) \sqrt{30} = 5,48; \frac{7}{15} = 0,467$ .  
\n3) a)  $X = \frac{\sqrt{a} \cdot b}{c}$ ,  $a = 228,6(\pm 0,06)$ ,  $b = 86,4(\pm 0,02)$ ,  $c = 68,7(\pm 0,05)$ ;  
\n6)  $X = \frac{(a+b)\cdot m^3}{c-d}$ ,  $a = 13,5(\pm 0,02)$ ,  $b = 3,7(\pm 0,02)$ ,  $c = 34,5(\pm 0,02)$ ,  
\n $m = 4,22(\pm 0,004)$ ,  $d = 23,725(\pm 0,005)$ .  
\n4)  $M = \frac{(a+b)h^3}{4} + \frac{(a+b)h}{12}$ ,  $a = 8,53$ ,  $b = 6,271$ ,  $h = 12,48$ .  
\n3.  $1) \sqrt{10,5} = 3,24; \frac{4}{17} = 0,235$ .  
\n3) a)  $X = \frac{\sqrt{ab}}{c}$ ,

4. 
$$
1) \sqrt{10} = 3,16; \frac{15}{7} = 2,14
$$
.  
\n2) 0,34484;  $\delta = 0,4\%$ .  
\n3) a)  $X = \frac{a^2b}{c}$ ,  $a = 3,456(\pm 0,002)$ ,  $b = 0,642(\pm 0,0005)$ ,  $c = 7,12(\pm 0,004)$ ;  
\n6)  $X = \frac{(a+b)\cdot m}{\sqrt{c-d}}$ ,  $a = 23,16(\pm 0,02)$ ,  $b = 8,23(\pm 0,005)$ ,  $c = 145,5(\pm 0,08)$ ,  
\n $m = 0,28(\pm 0,006)$ ,  $d = 28,6(\pm 0,1)$ .  
\n4)  $V = \frac{h}{3} \cdot S \cdot \left( I + \frac{a}{A} + \frac{a^2}{A^2} \right)$ ,  $a = 8,51$ ,  $A = 23,42$ ,  $S = 45,8$ ,  $h = 3,81$ .  
\n5.  $1) \sqrt{4,8} = 2,19; \frac{6}{7} = 0,857$ .  
\n7.  $1) \sqrt{4,8} = 2,19; \frac{6}{7} = 0,857$ .  
\n8) a)  $X = \frac{ab^3}{c}$ ,  $a = 0,643(\pm 0,0005)$ ,  $b = 2,17(\pm 0,002)$ ,  $c = 5,843(\pm 0,001)$ ;  
\n6)  $X = \frac{(a-b)\cdot c}{\sqrt{a-b^2}}$ ,  $a = 27,16(\pm 0,006)$ ,  $b = 5,03(\pm 0,01)$ ,  $c = 3,6(\pm 0,02)$ ,  
\n $m = 12,375(\pm 0,004)$ ,  $n = 86,2(\pm 0,05)$ .  
\n4)  $S = \frac{h^2}{18} \cdot \frac{a^2 + 4ab + b^2}{(a+b)^2}$ ,  $a = 22,08$ ,  $b = 31,11$ ,  $h = 21,1$ 

8. 1) 
$$
\sqrt{9,8} = 3,13; \frac{23}{15} = 1,53
$$
. 2) 23,574;  $\delta = 0,2\%$ .  
\n3) a)  $Y = \frac{m^2 n}{c^3}$ ,  $m = 1,6531(\pm 0,0003)$ ,  $n = 3,78(\pm 0,002)$ ,  $c = 0,158(\pm 0,0005)$ ;  
\n6)  $X = \frac{\sqrt{a-b} \cdot m}{c+d}$ ,  $a = 9,542(\pm 0,001)$ ,  $b = 3,128(\pm 0,002)$ ,  
\n $c = 0,172(\pm 0,001)$ ,  $m = 2,8(\pm 0,03)$ ,  $d = 5,4(\pm 0,02)$ .  
\n4)  $V = \frac{1}{15} \pi h(2D^2 + Dd + 0,75d^2)$ ,  $h = 84,2$ ,  $D = 28,3$ ,  $d = 42,08$ .  
\n9. 1)  $\sqrt{83} = 9,11; \frac{6}{11} = 0,545$ . 2) 21,68563;  $\delta = 0,3\%$ .  
\n3) a)  $X = \sqrt{\frac{cd}{b}}$ ,  $c = 0,7568(\pm 0,0002)$ ,  $d = 21,7(\pm 0,02)$ ,  $b = 2,65(\pm 0,01)$ ;  
\n6)  $X = \frac{\sqrt{ad-b}}{m(n-a)}$ ,  $a = 10,82(\pm 0,03)$ ,  $b = 2,786(\pm 0,0006)$ ,  $m = 0,28(\pm 0,006)$ ,  
\n $n = 14,7(\pm 0,06)$ .  
\n4)  $S = \sqrt{p(p-a)(p-b)(p-c)}$ ,  $r \pi e$ ,  $p = \frac{a+b+c}{2}$ ,  $a = 46,3$ ,  $b = 29,72$ ,  
\n $c = 37,654$ .  
\n10. 1)  $\sqrt{52} = 7,21; \frac{17}{19} = 0,889$ . 2)

12. 1) 
$$
\sqrt{27} = 5,19; \frac{50}{19} = 2,63.
$$
  
\n2) 0,85637;  $\delta = 0,21\%$ .  
\n3) a)  $X = \frac{\sqrt{a} \cdot b}{c}, a = 315,6(\pm 0,05), b = 72,5(\pm 0,03), c = 53,8(\pm 0,04);$   
\n6)  $X = \frac{(a+b)\cdot m^3}{c-d}, a = 18,5(\pm 0,03), b = 5,6(\pm 0,02), c = 26,3(\pm 0,01),$   
\n $m = 3,42(\pm 0,003), d = 14,782(\pm 0,006).$   
\n4)  $M = \frac{(a+b)h^3}{4} + \frac{(a+b)h}{12}, a = 6,44, b = 5,323, h = 15,44.$   
\n13. 1)  $\sqrt{31} = 5,56; \frac{13}{17} = 0,764.$   
\n2) 15,873;  $\delta = 0,42\%$ .  
\n3) a)  $X = \frac{\sqrt{ab}}{c}, a = 4,632(\pm 0,003), b = 23,3(\pm 0,04), c = 11,3(\pm 0,06);$   
\n6)  $X = \frac{(a+b)^3m}{(c-d)^2}, a = 3,236(\pm 0,002), b = 15,8(\pm 0,03), c = 12,415(\pm 0,003),$   
\n $m = 0,64(\pm 0,004), d = 7,18(\pm 0,006).$   
\n4)  $N = \frac{(a+b)^2}{2h} + \frac{(a^2+b^2)h}{5}, a = 0,834, b = 0,3523, h = 0,74.$   
\n14. 1)  $\sqrt{13} = 3,60; \frac{7}{21} = 0,318.$   
\n2) 0,3945;  $\delta = 0,16\%$ .  
\n3) a)  $X = \frac{a^2b}{c}, a = 1,245(\pm 0,001), b = 0,121(\pm 0,0002), c = 2$ 

16. 
$$
1) \sqrt{38} = 6,16; \frac{5}{3} = 1,667
$$
.  
\n2)  $3,7542; \delta = 0,32\%$ .  
\n3)  $x = \frac{ab}{c^2}, a = 0,1756(\pm 0,0001), b = 3,71(\pm 0,03), c = 0,285(\pm 0,0002);$   
\n6)  $X = \frac{a+b}{\sqrt{(c-d)m}}, a = 12,751(\pm 0,001), b = 3,7(\pm 0,02), c = 23,76(\pm 0,003),$   
\n $m = 1,7(\pm 0,01), d = 8,12(\pm 0,004)$ .  
\n4)  $V = \frac{1}{6}\pi h(3a^2 + h^2), a = 7,751, h = 3,35$ .  
\n17.  $1) \sqrt{14} = 5,48; \frac{49}{13} = 3,77$ .  
\n2)  $83,736; \delta = 0,085\%$ .  
\n3)  $a) V = \frac{\pi^2}{4} Dd^2, \pi = 3,14, D = 72(\pm 0,3), d = 3,274(\pm 0,002);$   
\n6)  $S = \frac{1}{64}\pi\sqrt{D^4 - d^4}, D = 41,4(\pm 0,2), d = 31,75(\pm 0,003), \pi = 3,14$ .  
\n4)  $a = c^2\left(1 + \frac{2\beta}{c} + \frac{y^2}{c^2}\right), c = 7,834, \beta = 0,21, \gamma = 3,71$ .  
\n18.  $1) \sqrt{7} = 2,64; \frac{13}{7} = 1,857$ .  
\n2)  $2,8867; \delta = 0,43\%$ .  
\n3)  $a) Y = \frac{m^2n}{c^3}, m = 2,348(\pm 0,002), n = 4,37(\pm 0,004), c = 0,235(\pm 0,0003);$   
\n6)  $X = \frac{\sqrt{a-b} \cdot m}{c+d}, a = 8,357(\pm 0,0$ 

20. 1) 
$$
\sqrt{35} = 5,91; \frac{51}{11} = 4,64.
$$
  
\n2) 0,66385;  $\delta = 0,34\%$ .  
\n3) a)  $f = \frac{Qe^3}{48E}$ ,  $Q = 38,5(\pm 0,01)$ ,  $e = 3,35(\pm 0,02)$ ,  $E = 0,734(\pm 0,001)$ ;  
\n6)  $Q = \frac{(2n-1)^2 \cdot (x+y)}{x-y}$ ,  $n = 1,1753(\pm 0,0002)$ ,  $x = 5,8(\pm 0,01)$ ,  
\n $y = 0,65(\pm 0,02)$ .  
\n4)  $\gamma = \frac{ab - \beta a}{b^2} - \frac{\beta (ab - \beta a)}{b^2(b + \beta)}$ ,  $a = 234,36$ ,  $b = 81,26$ ,  $a = 7,31$ ,  $\beta = 0,0761$ .  
\n21. 1)  $\sqrt{22} = 4,69$ ;  $\frac{18}{7} = 2,57$ .  
\n2) 46,453;  $\delta = 0,15\%$ .  
\n3) a)  $X = \frac{ab}{\sqrt{c}}$ ,  $a = 7,27(\pm 0,01)$ ,  $b = 5,205(\pm 0,002)$ ,  $c = 87,32(\pm 0,03)$ ;  
\n $6) X = \left(\frac{(a+b)\cdot c}{m-n}\right)^2$ ,  $a = 2,13(\pm 0,01)$ ,  $b = 22,16(\pm 0,03)$ ,  $c = 6,3(\pm 0,04)$ ,  
\n $m = 16,825(\pm 0,004)$ ,  $n = 8,13(\pm 0,002)$ .  
\n4)  $S = \frac{h^2}{18}$ ;  $\frac{a^2 + 4ab + b^2}{(a + b)^2}$ ,  $a = 5,813$ ,  $b = 1,315$ ,  $h = 2,56$ .  
\n22. 1)  $\sqrt{17} = 4,12$ ;  $\frac{7}{9}$ 

24. 1) 
$$
\sqrt{63} = 7,94; \frac{21}{13} = 1,54.
$$
  
\n2) 45,7832;  $\delta = 0,1896$ .  
\n3) a)  $X = \frac{a^2b}{c}$ ,  $a = 0,327(\pm 0,005)$ ,  $b = 3,147(\pm 0,0001)$ ,  $c = 1,78(\pm 0,001)$ ;  
\n6)  $X = \frac{(a+b)\cdot m}{\sqrt{c-d}}$ ,  $a = 32,37(\pm 0,03)$ ,  $b = 2,35(\pm 0,001)$ ,  $c = 128,7(\pm 0,02)$ ,  
\n $m = 0,93(\pm 0,001)$ ,  $d = 27,3(\pm 0,04)$ .  
\n4)  $V = \frac{h}{3} \cdot S \cdot \left( I + \frac{a}{A} + \frac{a^2}{A^2} \right)$ ,  $a = 7,28$ ,  $A = 11,71$ ,  $S = 21,8$ ,  $h = 5,31$ .  
\n25. 1)  $\sqrt{47} = 6,86; \frac{12}{7} = 1,71$   
\n2) 72,354;  $\delta = 0,2496$ .  
\n3) a)  $X = \frac{ab^3}{c}$ ,  $a = 0,258(\pm 0,0002)$ ,  $b = 3,45(\pm 0,001)$ ,  $c = 7,221(\pm 0,003)$ ;  
\n6)  $X = \frac{(a-b)\cdot c}{\sqrt{m+n}}$ ,  $a = 12,31(\pm 0,004)$ ,  $b = 1,73(\pm 0,03)$ ,  $c = 3,7(\pm 0,02)$ ,  
\n $m = 17,428(\pm 0,003)$ ,  $n = 41,7(\pm 0,01)$ .  
\n4)  $S = \frac{h^2}{18}; \frac{a^2 + 4ab + b^2}{(a+b)^2}$ ,  $a = 27,51$ ,  $b = 21,78$ ,  $h = 32,5$ .  
\n26. 1) <

28. 1) 
$$
\sqrt{42} = 6,48; \frac{27}{31} = 0,872
$$
. 2) 0,088748;  $\delta = 0,56\%$ .  
\n3) a)  $Y = \frac{m^2 n}{c^3}$ ,  $m = 3,804(\pm 0,003)$ ,  $n = 4,05(\pm 0,003)$ ,  $c = 0,318(\pm 0,0002)$ ;  
\n6)  $X = \frac{\sqrt{a-b} \cdot m}{c+d}$ ,  $a = 4,218(\pm 0,001)$ ,  $b = 1,57(\pm 0,006)$ ,  $c = 2,418(\pm 0,004)$ ,  
\n $m = 2,32(\pm 0,02)$ ,  $d = 1,8(\pm 0,01)$ .  
\n4)  $V = \frac{1}{15} \pi h(2D^2 + Dd + 0,75d^2)$ ,  $h = 45$ ,  $D = 48,3$ ,  $d = 32,14$ .  
\n29. 1)  $\sqrt{58} = 7,61; \frac{7}{3} = 2,33$ . 2) 3,87683;  $\delta = 0,33\%$ .  
\n3) a)  $X = \sqrt{\frac{cd}{b}}$ ,  $c = 0,6384(\pm 0,0002)$ ,  $d = 32,7(\pm 0,04)$ ,  $b = 4,88(\pm 0,03)$ ;  
\n6)  $X = \frac{\sqrt[3]{a-b}}{m(n-a)}$ ,  $a = 11,45(\pm 0,01)$ ,  $b = 4,431(\pm 0,002)$ ,  $m = 0,75(\pm 0,003)$ ,  
\n $n = 16,7(\pm 0,05)$ .  
\n4)  $S = \sqrt{p(p-a)(p-b)(p-c)}$ ,  $r$ ,  $p = \frac{a+b+c}{2}$ ,  $a = 2,48$ ,  $b = 5,344$ ,  
\n $c = 6,0218$ .  
\n30 a)  $f = \frac{Qe^s}{48E}$ ,  $Q = 17,3(\pm 0,03)$ ,  $e =$ 

## ЛАБОРАТОРНАЯ РАБОТА № 2

# <u>МЕТОДЫ РЕШЕНИЯ АЛГЕБРАИЧЕСКИХ И</u> **ТРАНСЦЕНДЕНТНЫХ УРАВНЕНИЙ**

Решение уравнений - алгебраических и трансцендентных - представляет собой одну из существенных задач прикладного анализа, потребность в которой возникает в самых разнообразных разделах физики, техники и естествознания.

Задача нахождения корня уравнения

$$
f(x) = 0,\tag{2.1}
$$

где  $f(x)$  – непрерывная функция, состоящая из двух этапов:

- 1) отделение корня, т.е. определение числового промежутка, в котором содержится один корень уравнения;
- 2) уточнение значения корня путем построения последовательности  $x_k = \varphi(x_{k-1})$   $(k = 1, 2, 3, ...)$  на основе соответствующего метода.

Для уточнения значения корня существуют различные итерационные методы.

#### 2.1 Метод половинного деления

#### Сведения из теории

Отделение корня можно произвести графически. Для этого уравнение (2.1) удобно представить в виде

$$
g(x) = h(x) \tag{2.2}
$$

и найти по чертежу абсциссу  $x_0$  точки пересечения графиков  $y=g(x)$  и  $y=h(x)$ .

Величину  $x_0$  определить с достаточной точностью графически невозможно. Поэтому следует выбрать такой числовой промежуток  $[a,b]$ , для которого заведомо выполняется неравенство  $a \le x_0 \le b$ .

Разные знаки функции при  $x=a$  и  $x=b$ 

$$
f(a) \cdot f(b) \le 0 \tag{2.3}
$$

свидетельствуют о наличии корня в промежутке [a;b].

Условие применимости метода половинного деления предполагает непрерывность функции  $f(x)$  на  $[a,b]$ .

Уточнение значения корня производится путем построения сходящейся последовательности

$$
x_k = (a_k + b_k)/2, \ k = 1, 2, \dots \tag{2.4}
$$

За  $a_l$ ,  $b_l$  принимаем соответственно  $a, b$ .

Предполагая, что приближение  $x_n$  (где  $n$  – фиксированное значение k) известно, для нахождения  $x_{n+1}$  выбираем последующие значения  $a_{n+1}$ ,  $b_{n+1}$  в зависимости от знака произведения  $f(a_n) \cdot f(x_n)$ .

Если  $f(a_n) \cdot f(x_n) < 0$ , то  $b_{n+1}$  полагаем равным найденному значению  $x_n$  и  $a_{n+1}$  – равным  $a_n$ , иначе  $b_{n+1} = b_n$ ,  $a_{n+1} = x_n$ .

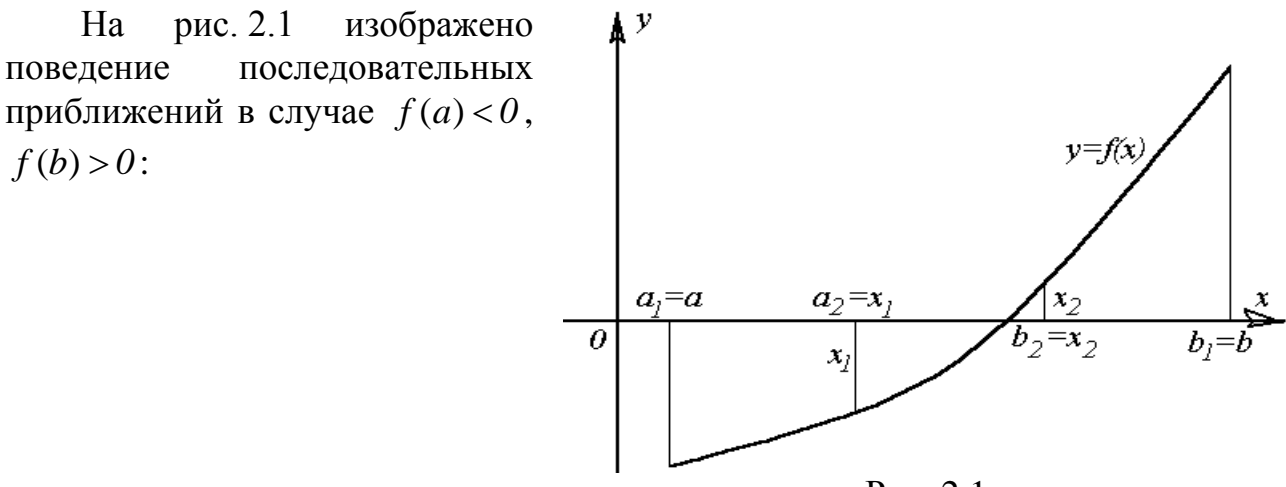

Рис. 2.1

Решение уравнения (2.1) считается найденным с точностью  $\varepsilon$ , если выполнится условие

$$
x_{k+1} - x_k \Big| < \varepsilon \,. \tag{2.5}
$$

Результаты вычислений следует поместить в таблицу 2.1:

Таблина 2.1

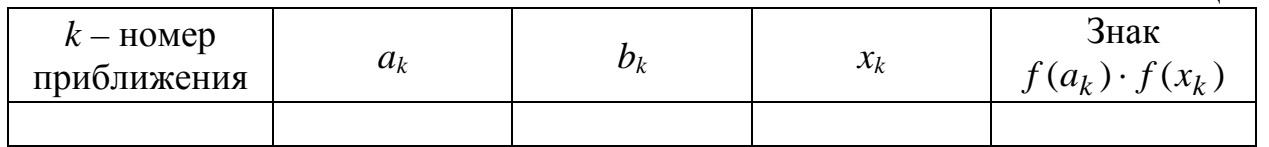

#### Порядок выполнения работы

1) Определить промежуток [a;b], содержащий один корень уравнения (2.1), пользуясь приемом, описанным выше.

2) Проверить выполнение условия (2.3).

3) Вычисления по формуле (2.4) продолжать до выполнения условия (2.5).

Пример 2.1. Методом половинного деления найти значение корня уравнения  $2 - \lg x - x = 0$  с точностью  $\varepsilon = 0.01$ .

*Решение*. 1) Данное уравнение представим в виде  $\lg x = -x + 2$ . Построим графики функций  $y = \lg x$  и  $y = -x + 2$ .

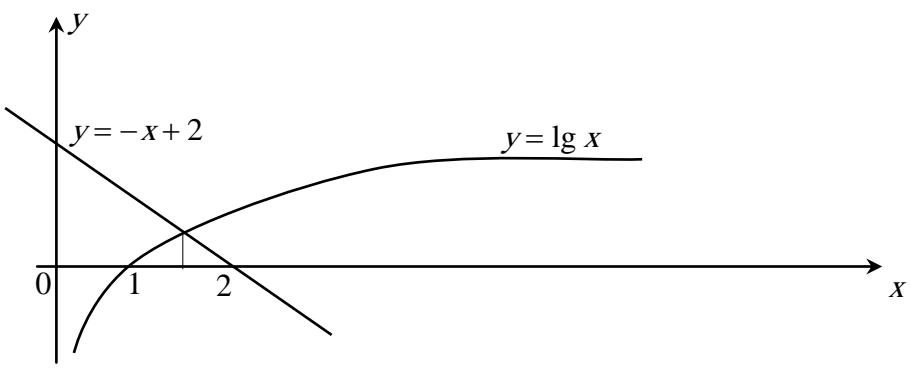

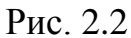

Из рис. 2.2 видно, что искомый корень лежит в промежутке [1:2]. 2) Проверим выполнение условия (2.3):

 $f(1) = 2 - \lg 1 - 1 = 1 > 0$ ,  $f(2) = 2 - \lg 2 - 2 \approx -0.301 < 0$ .

Принимаем  $a_i = 1$ ,  $b_i = 2$ .

3) Вычислим  $x_1 = (a_1 + b_1)/2 = 1.5$ . Найдем  $f(x_1) = 2 - \lg 1.5 - 1.5 \approx 0.324$ . Тогда  $f(a_i) \cdot f(x_i) > 0$ , следовательно

 $a_2 = x_1, b_2 = b_1$   $\text{M}$   $x_2 = (a_2 + b_2)/2 = (1.5 + 2)/2 = 1.75$ .  $f(x_2) = 0.007 > 0$ ,  $f(a_2) \cdot f(x_2) > 0$ , OTKYJJA

$$
a_3 = x_2
$$
,  $b_3 = b_2$ ,  $x_3 = \frac{a_3 + b_3}{2} = 1,875$ .

 $f(x_2) = -0.148 < 0$ ,  $f(a_3) \cdot f(x_2) < 0$ , поэтому  $a_4 = a_3, b_4 = x_3, x_4 = \frac{a_4 + b_4}{2} = \frac{1,75 + 1,875}{2} = 1,812$   $\text{u}$  T.  $\text{u}$ . Значения последовательных приближений помещены в таблице 2.2:

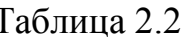

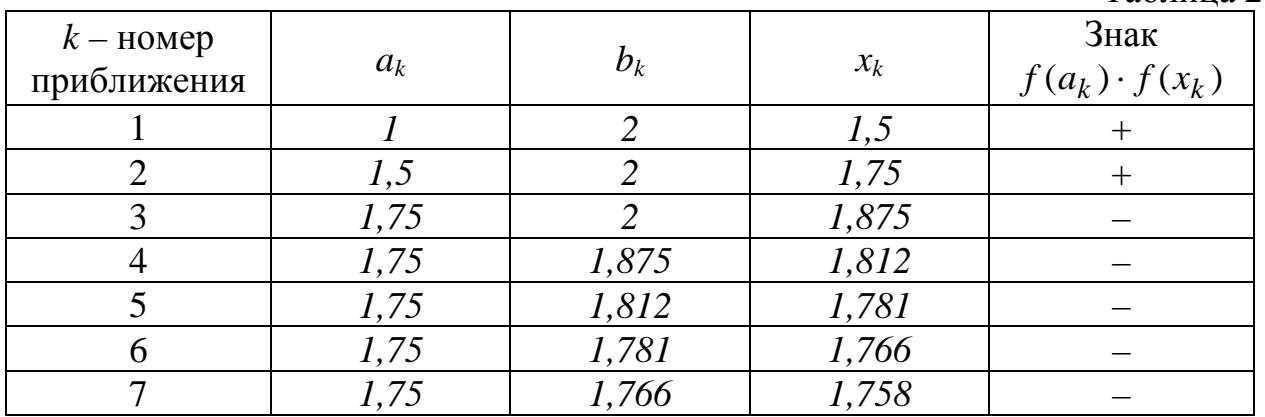

Так как  $|x_7 - x_6| = |1,758 - 1,766| = 0,008 < 0,01$ , то условие (2.5) выполнено. Поэтому  $x \approx 1.76$ .

### 2.2 Метод итераций

#### Сведения из теории

$$
x = \varphi(x). \tag{2.6}
$$

Построение сходящейся последовательности проводится с помощью соотношения

$$
x_k = \varphi(x_{k-1}), \ k = 1, 2, 3, \dots \tag{2.7}
$$

исходя из начального приближения  $x_0 \in [a;b]$ .

Достаточным условием сходимости метода итераций является выполнение неравенства

$$
|\varphi'(x)| < 1 \tag{2.8}
$$

на промежутке  $[a;b]$ .

На рис. 2.3 изображено поведение последовательных приближений в случаях: a)  $-l < \varphi'(x) < 0$ ; б)  $0 < \varphi'(x) < 1$ .

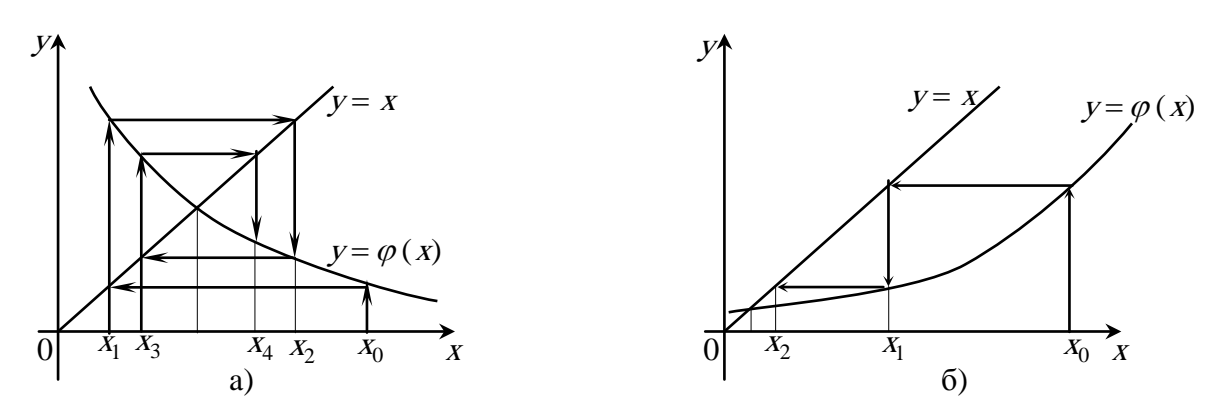

P<sub>uc</sub>  $23$ 

Критерием окончания итераций служит выполнение условия (2.5).

#### Порядок выполнения работы

1) Методом половинного деления (п.п. 1, 2) выбрать начальное приближение.

2) Представить уравнение  $(2.1)$  в виде  $(2.6)$ .

- 3) Проверить выполнение условия (2.8).
- 4) Продолжить вычисления по формуле (2.7) до выполнения условия (2.5).

Пример 2.2. Методом итерации найти значение корня уравнения  $2 - \lg x - x = 0$  с точностью  $\varepsilon = 0.01$ .

Решение. 1) Отделение корня и проверка выполнения условия (2.3) для данного уравнения произведены в примере 2.1. Пусть  $x_0 = 1$ .

2) Запишем исходное уравнение в виде  $x = 2 - \lg x$ , т.к.  $\varphi(x) = 2 - \lg x$ .

3) 
$$
\varphi'(x) = -\frac{\lg e}{x}
$$
.  $\text{Take } |\varphi'(1)| < 1$  if  $|\varphi'(2)| < 1$ , to noomeqobaren-hoct

 $x_k = 2 - \lg x_{k-1}$  будет сходиться в промежутке [1;2].

4) Строим последовательные приближения

$$
x_1 = 2 - \lg x_0 = 2 - \lg 1 = 2, \ x_2 = 2 - \lg x_1 = 2 - \lg 2 = 1,699,
$$
  
\n
$$
x_3 = 2 - \lg x_2 = 2 - \lg 1,699 = 1,770, \ x_4 = 2 - \lg x_3 = 2 - \lg 1,770 = 1,753,
$$
  
\n
$$
x_5 = 2 - \lg x_4 = 2 - \lg 1,753 = 1,757.
$$
  
\n
$$
x \approx 1,76, \text{ T.K. } |x_5 - x_4| = 0,004 < 0,01.
$$

#### 2.3 Метод хорд (метод пропорциональных частей)

#### Сведения из теории

Условия сходимости метода предполагают, что  $f'(x)$  и  $f''(x)$  сохраняют знак на промежутке  $[a;b]$ .

Построение сходящейся последовательности производится по формуле

 $x_k = x_{k-1} - f(x_{k-1}) \cdot (C - x_{k-1}) / (f(C) - f(x_{k-1}))$ ,  $k = 1, 2, ...,$  $(2.9)$ где С - неподвижный конец промежутка.

Если  $f(a) \cdot f''(a) > 0$ , то за неподвижный конец принимается *a*, тогда  $x_0 = b$ . В противном случае, неподвижен конец b, а в качестве нулевого приближения выбирается  $\overline{a}$  $Ha$ рис. 2.4 изображено повеление последовательных приближений в случаях:

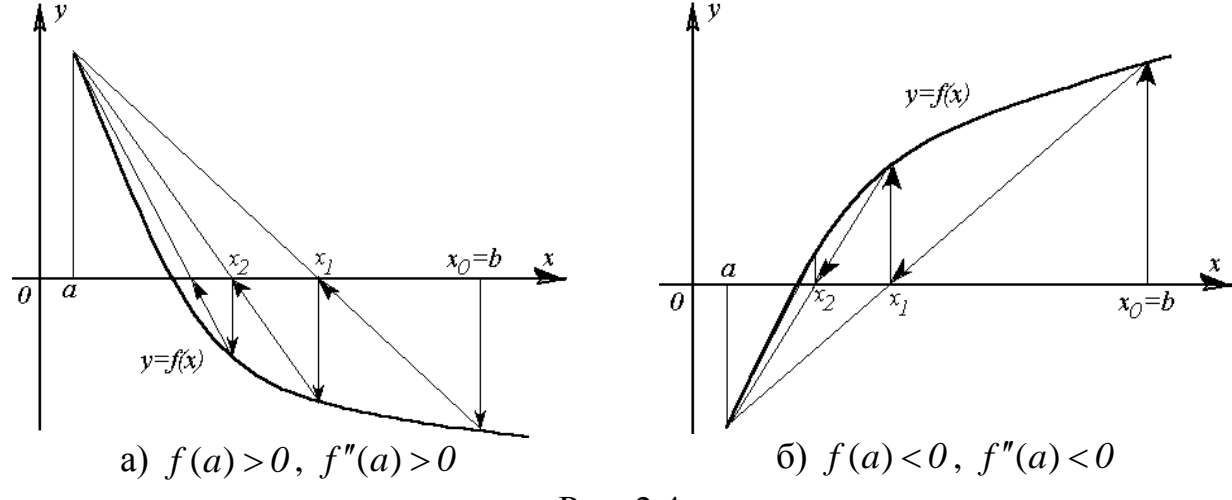

Рис. 2.4

Процесс приближения продолжается до выполнения условия (2.5).

#### Порядок выполнения работы

- 1) Методом половинного деления (п.п. 1, 2) выбрать начальное приближение.
- 2) Выбрать подвижный конец промежутка и начальное приближение.
- 3) Вычислить приближенные значения корня по формуле (2.9) до выполнения условия (2.5).

**Пример 2.3.** Методом хорд найти значение корня уравнения  $2 - \lg x - x = 0$ с точностью  $\varepsilon = 0.01$ .

Решение. 1) Для данного уравнения корень отделен и условие (2.3) выполнено (см. пример 2.1).

2) Haŭgem 
$$
f(a) = f(1) = 2 - \lg 1 - 1 = 1 > 0
$$
,  $f''(a) = f''(1) = \frac{\lg e}{1^2} > 0$ .

Следовательно,  $f(a) \cdot f''(a) > 0$ , откуда  $C=1$ ,  $x_0 = 2$ .

3) Последовательно применяя формулу (2.9), получим

$$
x_1 = x_0 - \frac{f(x_0)(C - x_0)}{f(C) - f(x_0)} = 2 - \frac{f(2)(1 - 2)}{f(1) - f(2)} = 2 + \frac{-0.301}{1 + 0.301} = 1,768.
$$
  

$$
x_2 = x_1 - \frac{f(x_1)(C - x_1)}{F(C) - f(x_1)} = 1,768 - \frac{f(1,768)(1 - 1,768)}{f(1) - f(1,768)} = 1,756, x_0 \approx 1,756.
$$

Корень уравнения принимаем равным 1,76, т.к. выполняется условие (2.5):  $|x_3 - x_2| = |1,756 - 1,756| = 0 < \varepsilon = 0.01$ .

#### 2.4 Метод Ньютона (метод касательных)

#### Сведения из теории

Условия сходимости метода предполагают, что  $f'(x)$  и  $f''(x)$  сохраняют знак на промежутке [a;b]. Уточнение значения корня производится путем построения сходящейся последовательности

$$
x_k = x_{k-1} - \frac{f(x_{k-1})}{f'(x_{k-1})}, \ k = 1, 2, 3, \dots
$$
 (2.10)

За  $x_0$  принимается тот из концов промежутка  $[a;b]$ , на котором выполняется условие

$$
f(x_0) \cdot f''(x_0) > 0 \tag{2.11}
$$

Поведение последовательных приближений иллюстрируется на рис. 2.5.

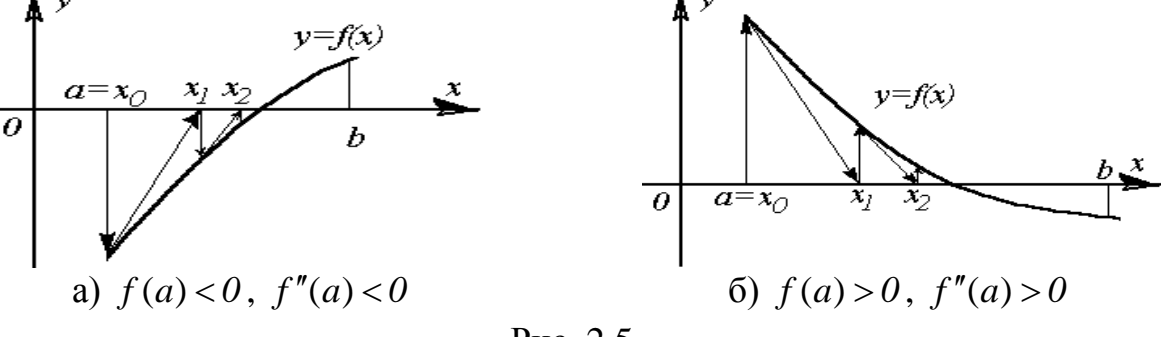

P<sub>uc</sub>  $2.5$ 

Процесс приближения продолжается до выполнения условия (2.5).

#### Порядок выполнения работы

1) Методом половинного деления (п.п. 1, 2) выбрать начальное приближение.

2) Выбрать начальное приближение из условия (2.11).

3) Вычисления по формуле (2.10) продолжать до выполнения условия (2.5).

Пример 2.4. Методом касательных найти значение корня уравнения  $2 - \lg x - x = 0$  с точностью  $\varepsilon = 0.01$ .

Решение. 1) В примере 2.1 установлено, что корень данного уравнения находится в промежутке [1;2] и условие (2.3) выполнено.

2) T.K.  $f(1) \cdot f''(1) > 0$ , to  $x_0 = 1$ .

3) Последовательно применяя формулу (2.10), получим

$$
x_{1} = x_{0} - f(x_{0})/f'(x_{0}) = 1 - f(1)/f'(1) = 1,698,
$$
  
\n
$$
\text{rate } f(1) = 2 - \lg 1 - 1 = 1, \ f'(1) = -\lg e/1 - 1 = -1,431;
$$
  
\n
$$
x_{2} = 1,698 - f(1,698)/f'(1,698) = 1,756,
$$
  
\n
$$
x_{3} = 1,756 - f(1,756)/f'(1,756) = 1,756.
$$
  
\n
$$
\text{Hraw, } x \approx 1,76, \text{ raw tax } |x_{3} - x_{2}| = 0 < 0,01.
$$

# 2.5 Комбинированный метод

#### Сведения из теории

Условия сходимости метода предполагают сохранение знаков  $f'(x)$ ,  $f''(x)$ на промежутке  $[a;b]$ .

Сочетание метода хорд и касательных Приводит K TOMY, что последовательные приближения  $x_n$  и  $x_{n+1}$  лежат по разные стороны от корня.

Построение сходящейся последовательности производится с помощью метода касательных

$$
x_{2k} = x_{2k-2} - f(x_{2k-2}) / f'(x_{2k-2})
$$
\n
$$
f(x_{2k-1}) = f(x_{2k-2}) / f'(x_{2k-2})
$$
\n
$$
f(x_{2k-1}) = f(x_{2k-1}) + f(x_{2k-2})
$$
\n(2.12)

и метода хорд  $x_{2k+1} = x_{2k-1} - f(x_{2k-1}) \cdot (C - x_{2k-1}) / (f(C) - f(x_{2k-1}))$ ,  $k = 1, 2, 3, ...$ 

Если  $f(a) \cdot f''(a) > 0$ , то метод касательных дает приближение к корню слева, а метод хорд – справа, при этом  $x_0 = a$ ,  $C = b$ ,  $x_1 = b$ .

изображенные Графики, рис. 2.6, иллюстрируют на поведение последовательных приближений в случаях:

a)  $f(a) > 0$ ,  $f''(a) > 0$ ;

$$
6) f(a) < 0, f''(a) < 0.
$$

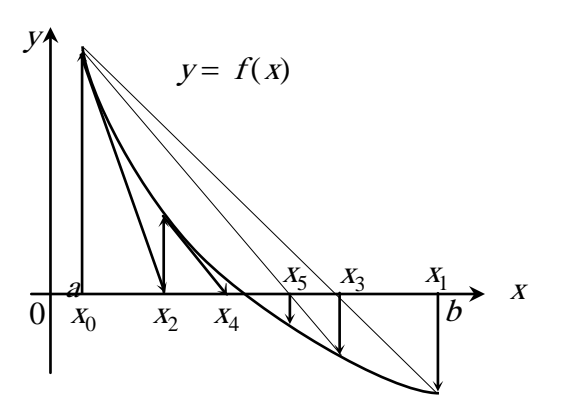

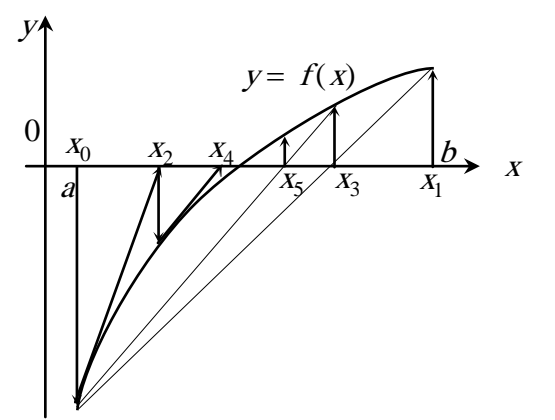

Рис. 2.6

Критерием окончания вычислений служит выполнение условия (2.5).

За значение корня следует взять среднее арифметическое полученных послелних значений:

$$
x = (x_{2k+1} + x_{2k})/2.
$$
 (2.13)

#### Порядок выполнения работы

1) Методом половинного деления (п.п. 1, 2) выбрать начальное приближение.

2) Выбрать начальные приближения и неподвижный конец промежутка.

3) Вычислить приближенные значения корня по формулам  $(2.12)$  до выполнения условия (2.5).

4) Найти корень уравнения по формуле (2.13).

Пример 2.5. Комбинированным методом найти значение корня уравнения  $2 - \lg x - x = 0$  с точностью  $\varepsilon = 0.01$ .

Решение. 1) Корень промежутке уравнения  $[I:2]$ нахолится на (см. пример 2.1).

2) T.K.  $f(1) \cdot f''(1) > 0$ , to  $x_0 = 1$ ,  $C = 1$ ,  $x_1 = 2$ .

3) Последовательно применяя формулы (2.12), получим

 $x_2 = x_0 - f(x_0) / f'(x_0) = 1 - f(1) / f'(1) = 1,698$ ,  $x_3 = x_1 - f(x_1) \cdot (C - x_1)/(f(C) - f(x_1)) = 2 - f(2)(1 - 2)/(f(1) - f(2)) = 1,768$ ,  $x_4 = x_2 - f(x_2) / f'(x_2) = 1,698 - f(1,698) / f'(1,698) = 1,756$ ,  $x_5 = x_3 - \frac{f(x_3)(C - x_3)}{f(C) - f(x_3)} = 1,768 - \frac{f(1,768)(1 - 1,768)}{f(1) - f(1,768)} = 1,756.$ 

Условие (2.5) выполнено, т.к.  $|x_s - x_4| = 0 < \varepsilon = 0.01$ . Следовательно,  $x = (x_4 + x_5)/2 \approx 1.76$ .

### 2.6 Индивидуальные задания

Отделить корни уравнения графически и уточнить один из них методом:

1) половинного деления;

2) итерации:

 $3)$  хорд:

4) Ньютона:

5) комбинированным методом

с точностью  $\varepsilon = 0.01$ .

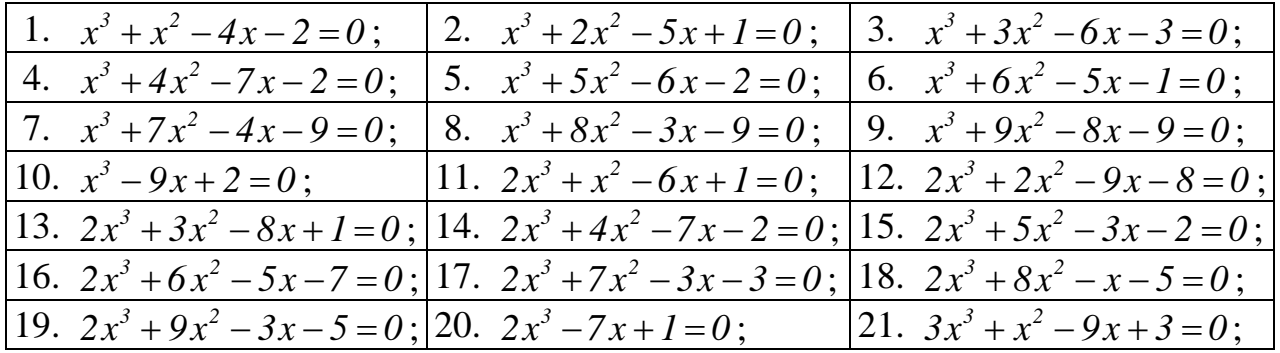

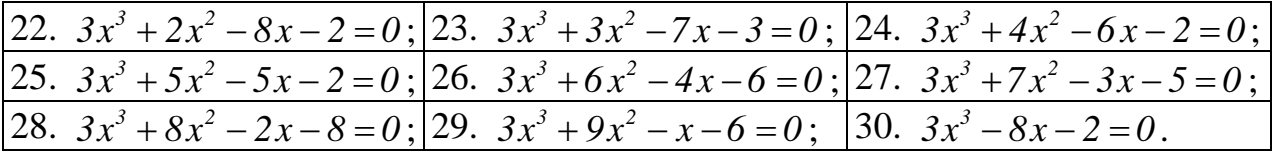

# ЛАБОРАТОРНАЯ РАБОТА № 3

# МЕТОДЫ РЕШЕНИЯ СИСТЕМ НЕЛИНЕЙНЫХ УРАВНЕНИЙ

Методы решения систем нелинейных уравнений

$$
f_i(x_1, x_2, ..., x_n) = 0
$$
 (*i* = 1, 2, 3, ..., *n*)

являются распространением соответствующих методов решения ОДНОГО уравнения, однако представляют собой более сложную задачу. Основная трудность состоит в том, что для систем нет эффективных методов первоначального определения решений.

### 3.1 Метод Ньютона

#### Сведения из теории

Метод Ньютона эффективно применяется при достаточной близости начального приближения к решению системы.

Пусть дана система двух уравнений

$$
\begin{cases}\nf(x, y) = 0, \\
\varphi(x, y) = 0.\n\end{cases}
$$
\n(3.1)

Функции  $f(x, y)$ ,  $\varphi(x, y)$  – непрерывно дифференцируемы в некоторой области, содержащей решение, и известно начальное приближение  $(x_0; y_0)$ .

Предполагая, что приближение  $(x_k; y_k)$  известно, представим точный корень уравнения (3.1) в виде

$$
\begin{cases}\nx = x_k + \Delta x_k, \\
y = y_k + \Delta y_k,\n\end{cases}
$$
\n(3.2)

где  $\Delta x_k$ ,  $\Delta y_k$  – погрешности определения корня. Подставляя выражения (3.2) в уравнение (3.1) получим:

$$
\begin{cases}\nf(x_k + \Delta x_k; y_k + \Delta y_k) = 0, \\
\varphi(x_k + \Delta x_k; y_k + \Delta y_k) = 0.\n\end{cases}
$$
\n(3.3)

Разложим левую часть уравнений (3.3) по степеням  $\Delta x_k$ ,  $\Delta y_k$ , пренебрегая членами разложения, имеющими степень выше первой.

$$
f_i(x_k + \Delta x_k; y_k + \Delta y_k) = f(x_k; y_k) + f'_x(x_k; y_k) \Delta x_k + f'_y(x_k; y_k) \Delta y_k,
$$
  

$$
\varphi(x_k + \Delta x_k; y_k + \Delta y_k) = \varphi(x_k; y_k) + \varphi'_x(x_k; y_k) \Delta x_k + \varphi'_y(x_k; y_k) \Delta y_k.
$$

Подставив полученные выражения в систему (3.3) будем иметь систему линейных уравнений для приближённого нахождения поправок  $\Delta x_k$ ,  $\Delta y_k$ :

$$
\begin{cases}\nf'_x(x_k; y_k) \Delta x_k + f'_y(x_k; y_k) \Delta y_k = -f(x_k; y_k), \\
\varphi'_x(x_k; y_k) \Delta x_k + \varphi'_y(x_k; y_k) \Delta y_k = -\varphi(x_k; y_k).\n\end{cases}
$$
\n(3.4)

Все коэффициенты системы и свободные члены выражаются через последнее приближение  $(x_k; y_k)$ . Решив эту систему, найдём новое  $k+1$ -е приближение

$$
\begin{cases} x_{k+1} = x_k + \Delta x_k, \\ y_{k+1} = y_k + \Delta y_k. \end{cases}
$$
 (3.5)

Критерием окончания итераций является выполнение условий

$$
\left| x_{k} - x_{k+1} \right| \leq \varepsilon, \left| y_{k} - y_{k+1} \right| \leq \varepsilon \tag{3.6}
$$

Результаты вычислений следует располагать так, как показано в таблице 3.1:

Таблица 3.1

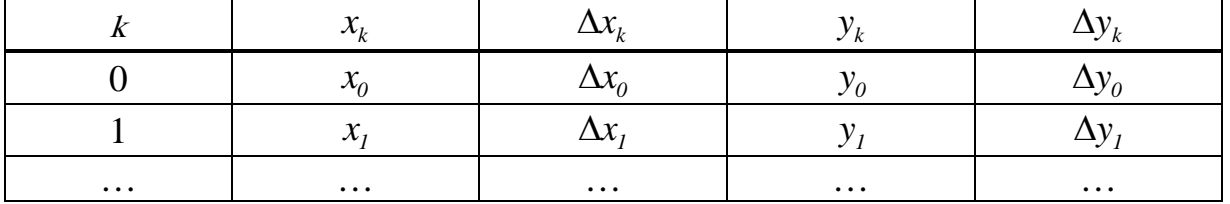

#### Порядок выполнения работы

1) Вычислить коэффициенты системы (3.4).

2) Решить систему (3.4), найти  $\Delta x_k$ ,  $\Delta y_k$ .

3) Найти последующее приближение по формулам (3.5).

4) Продолжать процесс вычислений (п.п. 1-3) до выполнения условий (3.6).

**Пример 3.1.** Исходя из начального приближения  $x_0 = 3, 4$ ,  $y_0 = 2, 2$  найти

решение системы  $\begin{cases} x + 3\lg x - y^2 = 0, \\ 2x^2 - xy - 5x + 1 = 0, \end{cases}$  с заданной степенью точности  $\varepsilon = 0, 01$ .

значение функций  $f(x; y) = x + 3 \lg x - y^2$ , Решение. 1) Вычислим  $\varphi(x; y) = 2x^2 - xy - 5x + 1$  в точке  $(x_0; y_0)$ :

$$
f(3,4;2,2) = 3,4 + 31g3,4 - 2,22 = 0,1544,
$$
  

$$
\varphi(3,4;2,2) = 2 \cdot 3,42 - 3,4 \cdot 2,2 - 5 \cdot 3,4 + 1 = -0,3600.
$$

Найдём значение производных  $f'_x(x; y) = 1 + \frac{3}{x \ln 10}$ ,  $f'_y(x; y) = -2y$ ,  $\varphi'_x(x; y) = 4x - y - 5$ ,  $\varphi'_y(x; y) = -x$  в той же точке:

$$
f'_{x}(3,4;2,2) = 1 + \frac{3}{3,4 \ln 10} \approx 1,3832, f'_{y}(3,4;2,2) = -2 \cdot 2, 2 = -4,4000,
$$
  

$$
\varphi'_{x}(3,4;2,2) = 6,4000, \varphi'_{y}(3,4;2,2) = 3,4000.
$$
  
3aTuunum energy 
$$
\begin{cases} 1,3832\Delta x_{0} - 4,4000\Delta y_{0} = 0,1544, \\ 6,4000\Delta x_{0} - 3,4000\Delta y_{0} = 0,3600. \end{cases}
$$
  
2) Peuung eë, nonyuum  $\Delta x_{0} = 0,0890$ ,  $\Delta y_{0} = 0,0633$ .

3) Найдём первое приближение

 $x_1 = 3,4 + 0,0899 = 3,4899$ ,  $y_1 = 2,2 + 0,0633 = 2,2633$ .

Аналогично находятся последующие приближения.

Результаты вычислений приведены в таблице 3.2.

Таблица 3.2

|                                                                                                    | $\mathcal{N}_{L}$ | $\Delta x_{\nu}$ |              |           |  |
|----------------------------------------------------------------------------------------------------|-------------------|------------------|--------------|-----------|--|
|                                                                                                    |                   | 0,089            | <u>, , ,</u> | 0,0633    |  |
|                                                                                                    | 3,4899            | $-0,0008$        | 2,2633       | $-0,0012$ |  |
|                                                                                                    | 3,4891            |                  | 2,2621       |           |  |
| 2.4000 $\Omega$<br>$\bigcap$ $\bigcap$ $\bigcap$<br>2.4001<br>$\prod$ $\alpha$ $\alpha$ $\alpha$ $\alpha$ $\overline{\alpha}$ $\overline{\alpha}$<br>$\sim$ |                   |                  |              |           |  |

Поскольку  $|x_2 - x_1| = |3,4891 - 3,4899| = 0,008 < 0,01$ ,

$$
y_2 - y_1 = |2,2621 - 2,2633| = 0,0012 < 0,01,
$$

то можно остановиться на приближении  $(x_2; y_2)$ :  $x_2 \approx 3,49$ ,  $y_2 \approx 2,26$ .

### 3.2 Индивидуальные задания

Исходя из начального приближения  $x = x_0$ ,  $y = y_0$  найти решение системы с точностью  $\varepsilon = 0.01$ :

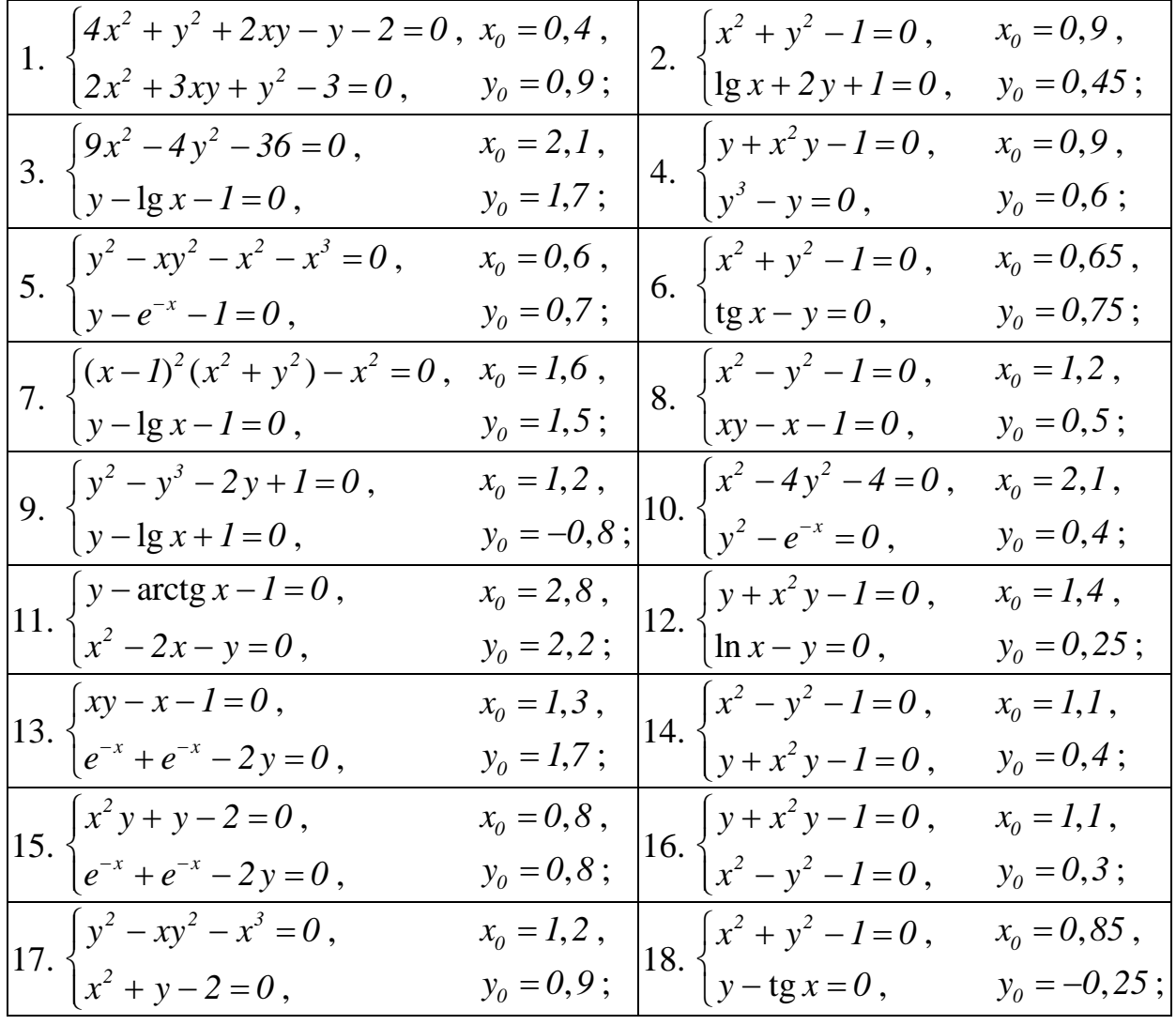

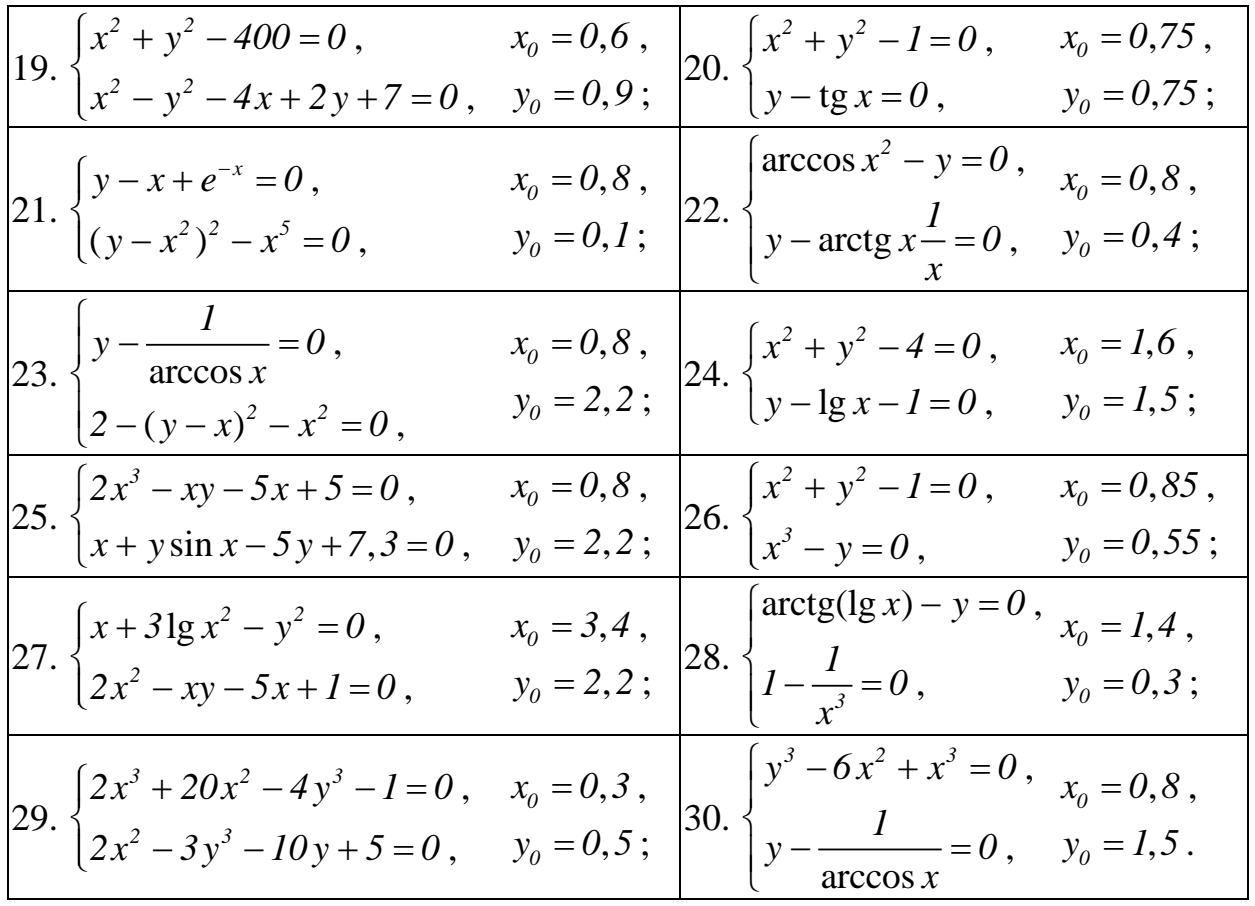

### ЛАБОРАТОРНАЯ РАБОТА № 4

# **ИНТЕРПОЛИРОВАНИЕ**

#### 4.1 Постановка задачи интерполирования

Пусть на [a;b] заданы n+1 точек  $x_0$ ,  $x_1$ ,  $x_2$ ,...,  $x_{n-1}$ ,  $x_n$ , называемые узлами интерполяции, и значения некоторой функции  $y=f(x)$  в этих точках:  $f(x_0)=y_0$ ,  $f(x_1)=y_1,..., f(x_n)=y_n$ . Таким образом, геометрически, на плоскости *XOY* заданы  $n+1$  точек  $M_i(x_i; y_i)$  (*i*=0,...,*n*).

Требуется построить такую функцию  $F(x)$ (интерполирующую функцию), которая принадлежит определённому классу  $\mathbf{M}$ принимает  $\overline{B}$ узлах интерполяции те же значения, что и  $f(x)$ . То есть график этой функции будет проходить через точки  $M_i(x_i; y_i)$ .

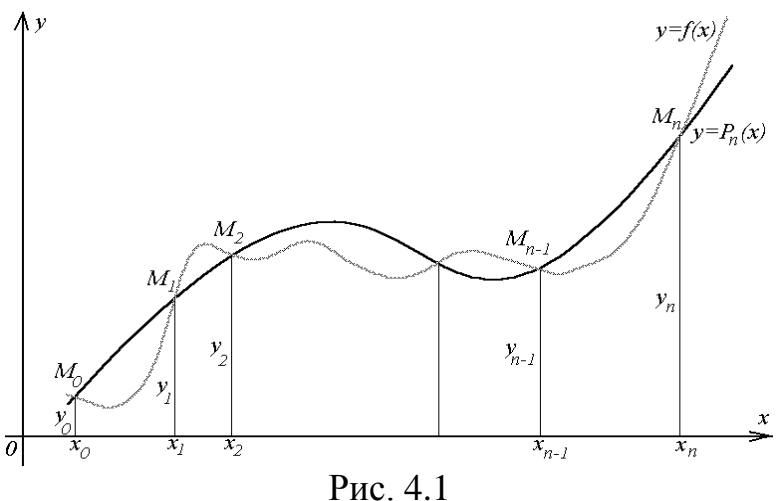

В такой общей постановке задача построения функции  $F(x)$  может иметь множество решений или совсем не иметь решений. Однако эта задача становится однозначной, если вместо произвольной функции  $F(x)$  искать полином степени не выше *n* такой, что  $P_n(x_i)=y_i$  (*i*=0,...,*n*), т.е. такой, график которого проходит через точки  $M_i(x_i; y_i)$ .

Полученную интерполяционную формулу  $y = P_n(x)$  обычно используют для приближённого вычисления значений функции  $y=f(x)$  в точках x, отличных от узлов интерполяции. Такая операция называется интерполированием функции, если  $x \in (x_0; x_n)$  и экстраполированием, если  $x \notin (x_0; x_n)$ . В дальнейшем под термином интерполирование будем понимать как первую, так и вторую операции.

#### 4.2 Первая и вторая интерполяционные формулы Ньютона

Пусть для функции  $y=f(x)$  заданы значения  $y_i = f(x_i)$  для равноотстоящих значений переменной:  $x_i = x_0 + ih$ , где  $h$  – шаг интерполяции  $(i=0,...,n)$ .

Тогда по Ньютону полином  $P_n(x)$  будем искать в виде:

$$
P_n(x) = a_0 + a_1(x - x_0) + a_2(x - x_0)(x - x_1) + a_3(x - x_0)(x - x_1)(x - x_2) + ... + a_n(x - x_0)(x - x_1)(x - x_2)...(x - x_{n-1}).
$$
\n(4.1)

Полагая в (4.1)  $x = x_0$ ,  $x = x_1$ ,  $x = x_2$ ,...,  $x = x_n$  и учитывая, что  $P_n(x_i)=y_i$ , найдём, что:

$$
a_0 = y_0, \ a_1 = \frac{\Delta y_0}{h}, \ a_2 = \frac{\Delta^2 y_0}{2! \cdot h^2}, \dots, \ a_n = \frac{\Delta^n y_0}{n! \cdot h^n}, \tag{4.2}
$$

где  $\Delta y_0$ ,  $\Delta^2 y_0$ ,  $\Delta^n y_0$  – так называемые конечные разности первого, второго и т.д. порядков, причём:  $\Delta y_0 = y_1 - y_0$ ,  $\Delta^2 y_0 = \Delta y_1 - \Delta y_0$ ,...,  $\Delta^n y_0 = \Delta^{n-1} y_1 - \Delta^{n-1} y_0$  $H \Delta^k y_i = \Delta^{k-1} y_{i+1} - \Delta^{k-1} y_i$ .

Конечные разности удобно находить, используя следующую таблицу:

Таблина 4.1

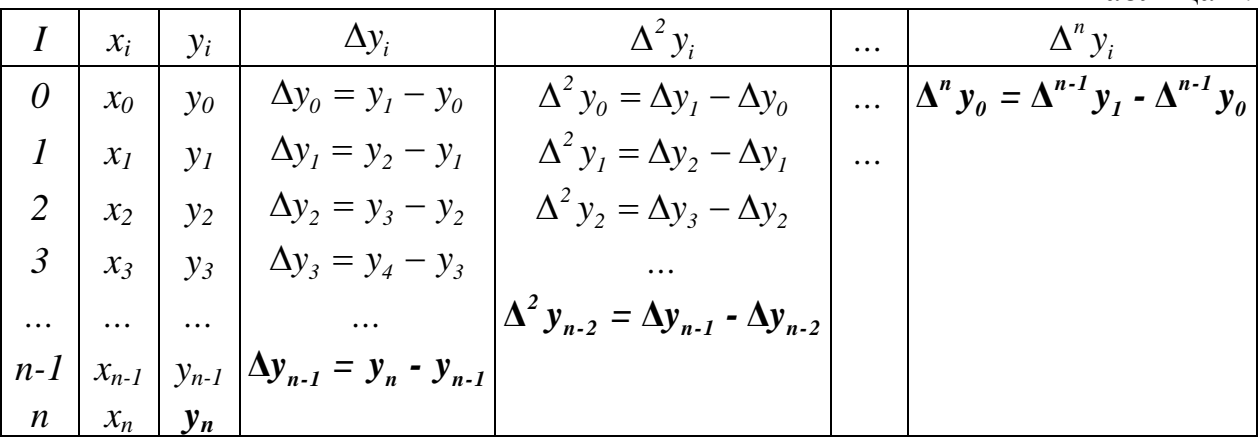

Подставив найденные значения  $a_i$  из равенств (4.2) в полином (4.1), получим первую интерполяционную формулу Ньютона:

$$
P_n(x) = y_0 + \frac{\Delta y_0}{h}(x - x_0) + \frac{\Delta^2 y_0}{2!\cdot h^2}(x - x_0)(x - x_1) + \frac{\Delta^3 y_0}{3!\cdot h^3}(x - x_0)(x - x_1)(x - x_2) + \dots + \frac{\Delta^n y_0}{n!\cdot h^n}(x - x_0)(x - x_1)(x - x_2)\dots(x - x_{n-1}).
$$
\n(4.3)

Формулу (4.3) выгодно использовать для интерполирования функции  $y=f(x)$  в окрестности начального значения  $x_0$ .

Если в формуле (4.3) положить  $n=1$ , получим формулу линейного интерполирования:  $P_1(x) = y_0 + \frac{\Delta y_0}{h}(x - x_0)$ .

При  $n=2$  – формулу параболического или квадратичного интерполирования:

$$
P_2(x) = y_0 + \frac{\Delta y_0}{h}(x - x_0) + \frac{\Delta^2 y_0}{2! h^2}(x - x_0)(x - x_1).
$$

Для практического использования первую интерполяционную формулу Ньютона часто записывают в таком виде:

$$
P_n(x) = y_0 + q \cdot \Delta y_0 + \frac{q(q-1)}{2!} \Delta^2 y_0 + \frac{q(q-1)(q-2)}{3!} \Delta^3 y_0 + \dots + \frac{q(q-1)(q-2)\dots(q-(n-1))}{n!} \Delta^n y_0, \text{ The } q = \frac{x - x_0}{h}.
$$
\n(4.4)

Первая интерполяционная формула Ньютона неудобна ЛЛЯ интерполирования функции  $y=f(x)$  вблизи конца таблицы, т.е. точки  $x_n$ . В этом случае обычно применяется вторая интерполяционная формула Ньютона. Интерполяционный многочлен Ньютона можно записать и в таком виде:

$$
P_n(x) = a_n + a_{n-1}(x - x_n) + a_{n-2}(x - x_n)(x - x_{n-1}) +
$$
  
+
$$
a_{n-3}(x - x_n)(x - x_{n-1})(x - x_{n-2}) + ... + a_0(x - x_n)(x - x_{n-1})(x - x_{n-2})...(x - x_1).
$$
 (4.5)

Найдя  $a_0, a_1, a_2,..., a_n$  (как и в случае многочлена (1)) и положив  $q = \frac{x - x_n}{l}$ ,

получим вторую интерполяционную формулу Ньютона:

$$
P_n(x) = y_n + q \cdot \Delta y_{n-1} + \frac{q(q+1)}{2!} \Delta^2 y_{n-2} + \frac{q(q+1)(q+2)}{3!} \Delta^3 y_{n-3} + \dots + \frac{q(q+1)(q+2)\dots(q+n-1)}{n!} \Delta^n y_0.
$$
\n
$$
(4.6)
$$

Замечание: Видим, что для составления первой интерполяционной формулы Ньютона используются данные первой строки таблицы 4.1, а для составления второй интерполяционной формулы Ньютона используются данные таблицы 4.1, выделенные жирным шрифтом.

| р 4.1. Функция задана таолицеи. |         |  |  |                             |          |
|---------------------------------|---------|--|--|-----------------------------|----------|
|                                 |         |  |  |                             |          |
|                                 |         |  |  |                             |          |
|                                 | 950.701 |  |  | 963,122   975,622   988,204 | 1000,850 |

Пример 4.1. Функция задана таблицей:

Требуется:

а) составить первую и вторую интерполяционные формулы Ньютона;

б) найти приближённые значения функции в точках  $x=31,1$  и  $x=31,7$ , используя соответственно первую и вторую интерполяционные формулы Ньютона.

Решение. Так как мы имеем равноотстоящие значения переменной, то шаг *h* интерполяции будет постоянен и  $h=0,2$ . Составим таблицу конечных разностей:

Таблица 4.2

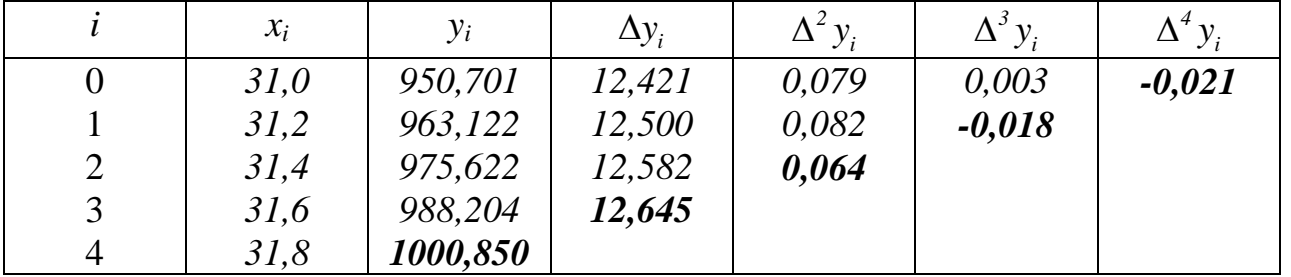

Тогда с учётом замечания первая интерполяционная формула Ньютона будет такой:

$$
P_4(x) = 950,701 + 12,421q + \frac{0,079}{2!}q(q-1) + \frac{0,003}{3!}q(q-1)(q-2) + \frac{-0,021}{4!}q(q-1)(q-2)(q-3).
$$

Чтобы найти значение  $P_4(31,1)$  необходимо сначала найти

$$
q = \frac{x - x_0}{h} = \frac{31, 1 - 31, 0}{0, 2} = \frac{0, 1}{0, 2} = 0, 5
$$

 $0.070$ 

Тогда:

$$
f(31,1) \approx P_4(31,1) = 950,701 + 12,421 \cdot 0,5 + \frac{0,0/9}{2}0,5(-0,5) +
$$

$$
+\frac{0,003}{6}0,5(-0,5)(-1,5) - \frac{0,021}{24}0,5(-0,5)(-1,5)(-2,5) =
$$

 $= 950,701 + 6,2105 - 0,0099 + 0,0002 + 0,0008 = 956,9026 \approx 956,907$ . Вторая интерполяционная формула Ньютона будет иметь вид:

$$
P_4(x) = 1000,850 + 12,645 \cdot q + \frac{0,064}{2!}q(q+1) + \frac{-0,018}{3!}q(q+1)(q+2) + \frac{-0,021}{4!}q(q+1)(q+2)(q+3).
$$

Чтобы найти значение  $P_4(31,7)$ , найдём сначала

$$
q = \frac{x - x_n}{h} = \frac{31,7 - 31,8}{0,2} = -\frac{0,1}{0,2} = -0,5.
$$

Тогда:

$$
f(31,7) \approx P_4(31,7) = 1000,850 + 12,645 \cdot (-0,5) + \frac{0,064}{2}(-0,5) \cdot 0,5 \cdot 1,5 \cdot 2,5 =
$$
  
= 1000,850 - 6,3225 - 0,008 + 0,0011 + 0,0008 = 994,5214 \approx 994,521.

#### 4.3 Интерполяционная формула Лагранжа

Интерполяционные формулы Ньютона пригодны лишь в случае равноотстоящих узлов интерполирования. Для произвольно заданных узлов

интерполирования пользуются более общей формулой, так называемой интерполяционной формулой Лагранжа.

Пусть по-прежнему для  $n+1$  различных значений аргумента  $x_0, x_1, x_2, ..., x_{n-1}$ ,  $x_n$  известны соответствующие значения  $y_0$ ,  $y_1$ ,  $y_2$ , ...,  $y_n$  некоторой функции  $y=f(x)$ , где  $f(x_k)=y_k$  (k=0,...,n). Требуется построить такой полином  $L_n(x)$  степени не выше *n*, что  $L_n(x_k) = y_k$ . Этот полином можно искать в таком виде:

$$
L_n(x) = a_0(x - x_1)(x - x_2)...(x - x_n) + a_1(x - x_0)(x - x_2)...(x - x_n) ++ a_2(x - x_0)(x - x_1)(x - x_3)...(x - x_n) + ... + a_n(x - x_0)(x - x_1)...(x - x_{n-1}).
$$
 (4.7)

Полагая в равенстве (4.7) поочерёдно  $x = x_0$ ,  $x = x_1$ ,  $x = x_2$ ,  $x = x_n$  и учитывая, что  $L_n(x_k) = y_k$ , найдём значения коэффициентов  $a_0, a_1, a_2, ..., a_n$ .

равенство (4.7), получим Подставив найденные значения  $a_k$  в интерполяционную формулу Лагранжа:

$$
L_n(x) = \frac{y_0(x - x_1)(x - x_2)...(x - x_n)}{(x_0 - x_1)(x_0 - x_2)...(x_0 - x_n)} + \frac{y_1(x - x_0)(x - x_2)...(x - x_n)}{(x_1 - x_0)(x_1 - x_2)...(x_1 - x_n)} + \frac{y_2(x - x_0)(x - x_1)(x - x_3)...(x - x_n)}{(x_2 - x_0)(x_2 - x_1)(x_2 - x_3)...(x_2 - x_n)} + ... + \frac{y_n(x - x_0)(x - x_1)...(x - x_{n-1})}{(x_n - x_0)(x_n - x_1)...(x_n - x_{n-1})}.
$$
\n(4.8)

\nHere, the following equation is:

Или в свёрнутом виде:

$$
L_n(x) = \sum_{k=0}^n y_k \frac{(x - x_0)(x - x_1)...(x - x_{k-1})(x - x_{k+1})...(x - x_n)}{(x_k - x_0)(x_k - x_1)...(x_k - x_{k-1})(x_k - x_{k+1})...(x_k - x_n)}.
$$
(4.9)

В случае равноотстоящих узлов интерполирования интерполяционный многочлен Лагранжа совпадает с соответствующим интерполяционным полиномом Ньютона.

Следует отметить, что формула (4.8) в отличие от предыдущих формул содержит явно значения у<sub>к</sub>, что бывает иногда важно.

**Пример 4.2.** Дана таблица значений функции  $y=f(x)$ :

| $\bullet$ | 221     | ാററെ റ   | 324,2   | $\Omega \cap \Gamma$ $\Omega$ |
|-----------|---------|----------|---------|-------------------------------|
| $\sim$    | JZI,U   | $JLL$ ,0 |         | JZJ,U                         |
|           | 2,50651 | 2,50893  | 2,51081 | 2,51188                       |

Используя интерполяционную формулу Лагранжа найти значение  $f(323,5)$ . *Решение*. Полагая  $x=323.5$  и  $n=3$  по формуле (4.2) получим:

$$
f(323,5) \approx L_3(323,5) =
$$

$$
= 2,50651 \frac{(323,5-322,8)(323,5-324,2)(323,5-325,0)}{(321,0)-322,8)(321,0-324,2)(321,0-325,0)} +
$$
  
+2,50893 \frac{(323,5-321,0)(323,5-324,2)(323,5-325,0)}{(322,8-321,0)(322,8-324,2)(322,8-325,0)} +  
+2,51081 \frac{(323,5-321,0)(323,5-322,8)(323,5-325,0)}{(324,2-321,0)(324,2-322,8)(324,2-325,0)} +  
+2,51188 \frac{(323,5-321,0)(323,5-322,8)(323,5-324,2)}{(325,0-321,0)(325,0-322,8)(325,0-324,2)} =  
= -0,07996 + 1,18794 + 1,83897 - 0,43708 = 2,50987.

# 4.4 Индивидуальные задания

а) составить первую и вторую интерполяционные формулы Ньютона;

б) найти приближённые значения функции  $y=f(x)$  в точках  $x_0 + 0, 1$  и  $x_4 = 0, 1$ , используя соответственно первую и вторую интерполяционные формулы Ньютона;

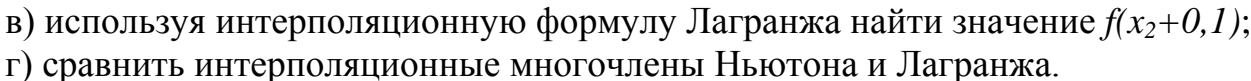

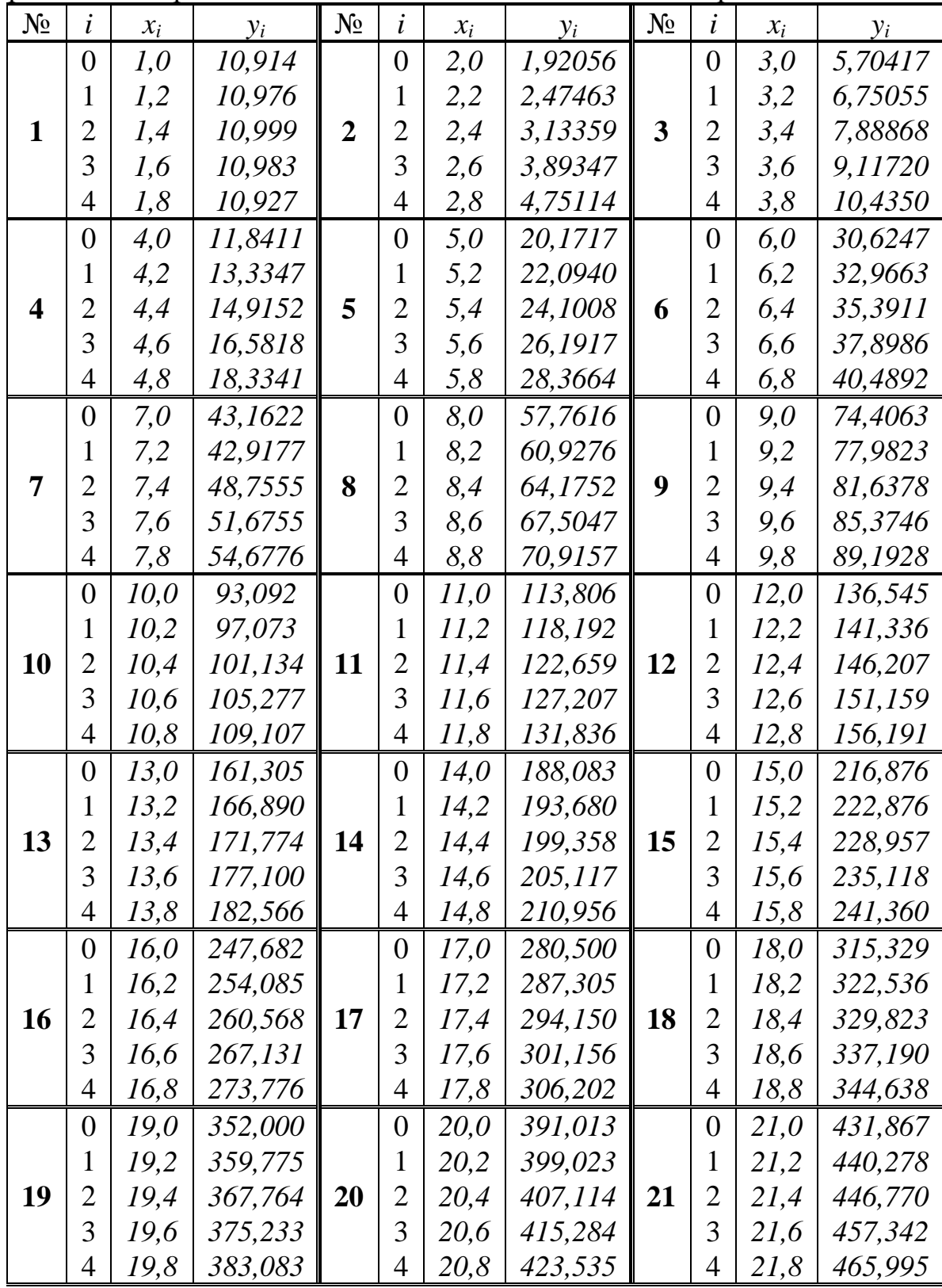

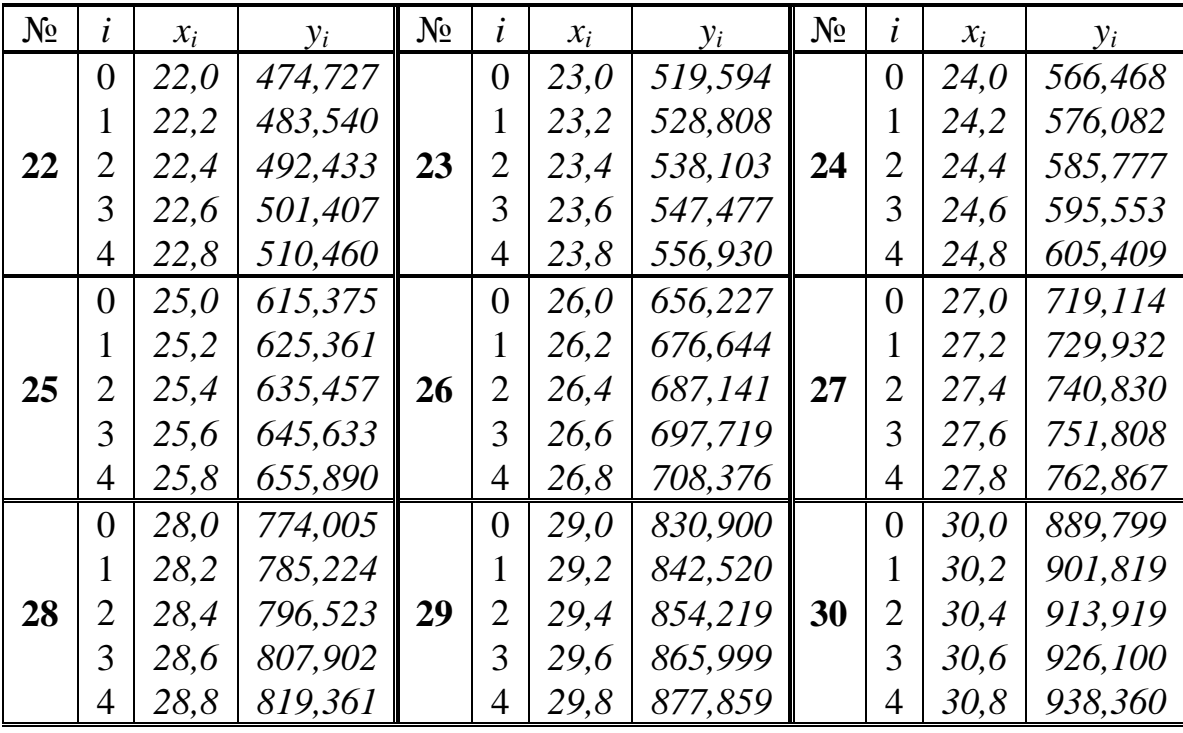

# **ЛАБОРАТОРНАЯ РАБОТА № 5**

# **ЧИСЛЕННОЕ ДИФФЕРЕНЦИРОВАНИЕ**

Практические задачи часто приводят к необходимости дифференцирования функции, заданной таблицей. Типичным примером такой задачи является вычисление скорости и ускорения, когда закон движения определён экспериментально. Для решения такого рода задач приходится прибегать к приближенному дифференцированию. Иногда методы приближённого дифференцирования оказываются эффективными и при дифференцировании функций с достаточно сложным аналитическим выражением.

#### **5.1 Сведения из теории**

В этом параграфе мы будем решать следующую задачу: дана таблица функции, требуется построить таблицу её производной с тем же шагом.

Один из методов дифференцирования основан на замене данной функции  $f(x)$  на рассматриваемом участке  $[a;b]$  её интерполяционным полиномом  $P_n(x)$ . Тогда, предполагая, конечно, что данная функция дифференцируема, будем иметь

$$
f'(x) \approx P'_n(x) \quad (a \le x \le b), \ f(x) - P_n(x) = R_n(x). \tag{5.1}
$$

Отсюда погрешность первой производной

$$
r_{n_1}(x) = f'(x) - P'_n(x) = R'_n(x).
$$

Аналогично, для погрешности *k*-ой производной имеем:

 $r_{n_k}(x) = f^k(x) - P_n^{(k)}(x) = R_n^{(k)}(x),$ 

т.е. погрешность *k*-ой производной, вычисленной указанным методом, совпадает с *k*-ой производной остаточного члена интерполяции.

Заметим сразу же, что из малости остаточного члена интерполяции отнюдь не следует малость его производной. Поэтому погрешность приближённого равенства (5.1), вообще говоря, больше, чем равенства  $f(x) \approx P_n(x)$ , т.е. чем погрешность интерполяции.

Для вывода формул приближённого дифференцирования воспользуемся интерполяционной формулой Ньютона

$$
P_n(x) = y_0 + \frac{\Delta y_0}{h}(x - x_0) + \frac{\Delta^2 y_0}{2!h^2}(x - x_0)(x - x_1) + \dots + \frac{\Delta^n y_0}{n!h^n}(x - x_0)(x - x_1) \dots (x - x_{n-1}).
$$
\n(5.2)

Полагая в формуле (5.2)  $z = \frac{x - x_0}{h}$ , получим

$$
P_n(x) = y_0 + z\Delta y_0 + \frac{z(z-1)}{2!} \Delta^2 y_0 + \frac{z(z-1)(z-2)}{3!} \Delta^3 y_0 + \dots + \frac{z(z-1)(z-2)\dots(z-n+1)}{n!} \Delta^n y_0.
$$
\n(5.3)

Как известно (формула произведения биномов, отличающихся лишь вторыми членами).

 $z(z-I)(z-2)...(z-m) = z^{m+1} - S_m^{(1)}z^m + S_m^{(2)}z^{m-1} - ... + (-1)^m S_m^{(m)}z,$  (5.4) где  $S_{m}^{(k)}$  – сумма всех произведений из натуральных чисел от 1 до *m* по *n* сомножителей. Например. для  $m = 3$  имеем

$$
z(z - 1)(z - 2)(z - 3) = z4 - S3(1)z3 + S3(2)z2 - S3(3)z =
$$
  
= z<sup>4</sup> - (1 + 2 + 3)z<sup>3</sup> + (1 · 2 + 1 · 3 + 2 · 3)z<sup>2</sup> - 1 · 2 · 3 · z = z<sup>4</sup> - 6z<sup>3</sup> + 11z<sup>2</sup> - 6z.  
B entry (5.4)  $\phi$ opmyna (5.3)  $\phi$ 

$$
P_n(x) = y_0 + z\Delta y_0 + \frac{z^2 - z}{2!} \Delta^2 y_0 + \frac{z^3 - 3z^2 + 2z}{3!} \Delta^3 y_0 + ... + \frac{z^4 - 6z^3 + 11z^2 - 6z}{4!} \Delta^4 y_0 + ... + \frac{z^n - S_{n-1}^{(1)}z^{n-1} + ... + (-1)^{n-1}S_{n-1}^{(n-1)}z}{n!} \Delta^n y_0.
$$
\n(5.5)

Из (5.5) в соответствии с (5.1) получим формулы для приближённого дифференцирования. Имея в виду, что

$$
\frac{d}{dx}\big(P_n(x)\big)=\frac{d}{dz}\big(P_n(x)\big)\cdot\frac{dz}{dx}=\frac{1}{h}\cdot\frac{d}{dz}\big(P_n(x)\big),
$$

будем иметь

$$
f'(x) \approx \frac{1}{h} \left[ \Delta y_0 + \frac{2z - 1}{2} \Delta^2 y_0 + \frac{3z^2 - 6z + 2}{6} \Delta^3 y_0 + \frac{2z^3 - 9z^2 + 11z - 3}{12} \Delta^4 y_0 + \dots + \frac{nz^{n-1} - (n-1)S_{n-1}^{(1)}z^{n-2} + \dots + (-1)^{n-1}S_{n-1}^{(n-1)}}{n!} \Delta^n y_0 \right].
$$

Аналогично.

$$
\frac{d^2}{dx^2} P_n(x) = \frac{d}{dx} \left( \frac{1}{h} \frac{d}{dz} P_n(x) \right) = \frac{1}{h} \frac{d}{dz} \left( \frac{d}{dz} P_n(x) \right) \cdot \frac{dz}{dx} = \frac{1}{h^2} \cdot \frac{d^2}{dz^2} \left( P_n(x) \right).
$$
  
Cледовательно,  $f''(x) \approx \frac{1}{h^2} \left[ \Delta^2 y_0 + (z - 1)\Delta^3 y_0 + \frac{6z^2 - 18z + 11}{12} \Delta^4 y_0 + \dots + \frac{n(n-1)z^{n-2} - (n-1)(n-2)S_{n-1}^{(1)}z^{n-2} + \dots + (-1)^{n-2}2S_{n-1}^{(n-2)}}{n!} \Delta^n y_0 \right]$  at T.A.

Поскольку каждое табличное значение можно посчитать за  $x_0$ , то для табличных точек имеем:  $x = x_0$ ,  $z = 0$  и, следовательно,

$$
f'(x_0) \approx \frac{1}{h} \bigg[ \Delta y_0 - \frac{1}{2} \Delta^2 y_0 + \frac{1}{3} \Delta^3 y_0 - \dots + (-1)^{n-1} \frac{1}{n} \Delta^n y_0 \bigg].
$$
 (5.6)

Аналогично.

$$
f''(x_0) \approx \frac{1}{h^2} \left[ \Delta^2 y_0 - \Delta^3 y_0 + \frac{11}{12} \Delta^4 y_0 + \dots + (-1)^{n-2} \frac{2S_{n-1}^{(n-2)}}{n!} \Delta^n y_0 \right].
$$
 (5.7)

Заметим, наконец, что погрешность разностей быстро растёт с ростом их порядка. Поэтому в формулах (5.6), (5.7) и. т.д. не имеет смысла удерживать много слагаемых. Полагая,  $n = k + 1$  получим рабочие формулы для численного дифференцирования

$$
f'(x_0) \approx \frac{1}{h} \bigg[ \Delta y_0 - \frac{1}{2} \Delta^2 y_0 \bigg], \ f''(x_0) \approx \frac{1}{h^2} \bigg[ \Delta^2 y_0 - \Delta^3 y_0 \bigg]. \tag{5.8}
$$

#### 5.2 Порядок выполнения работы

1. По заданным значениям функции  $y = f(x)$  найти её первую и вторую производные в заданной точке по формулам (5.8).

2. Оценить ошибку при вычислении первой производной по формуле (5.8).

**Пример 5.1.** В точке  $x = 0.525$  найти первую производную функции, заланной таблицей:

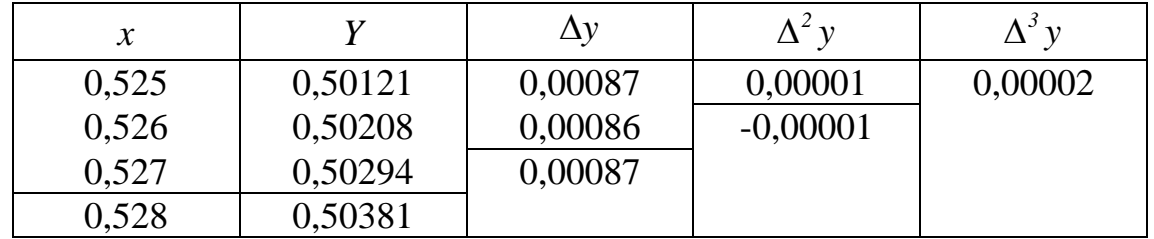

Решение. По формуле (5.8) получим

 $f'(0.525) \approx 1000 \cdot [0.00087 - 0.5 \cdot 0.00001] = 0.86$ .

Для оценки ошибки при вычислении первой производной по формуле (5.8) пользуются практической формулой  $|r_{n_1}(x_0)| \leq \frac{1}{h} \cdot \frac{\Delta^{n+1} y_0}{n+1}$ .

Для рассмотренного примера имеем  $|r_{n} (0.525) | \le 1000 \cdot 0.00002 / 3 = 0.007$ .

На самом деле ошибка меньше. В рассмотренном примере таблицей задана  $\psi$ VHKLUM  $y = \sin x$ :  $f'(0, 525) = \cos 0, 525 \approx 0, 86532$ .

#### 5.3 Индивидуальные задания

Таблицы заданных значений функций представлены в предыдущей лабораторной работе.

### ЛАБОРАТОРНАЯ РАБОТА № 6

# ЧИСЛЕННОЕ ИНТЕГРИРОВАНИЕ

Вычисление определённого интеграла по формуле Ньютона-Лейбница  $\int f(x)dx = F(b) - F(a)$ , где  $f(x)$  непрерывная на [a;b] функция, практически не всегда возможно. Может случиться, что первообразная  $F(x)$  не выражается через элементарные функции или через другие достаточно изученные функции, либо выражается слишком сложно. В этих случаях приходится обращаться к методам приближённого интегрирования, т.е. к методам, позволяющим найти численное значение определённого интеграла приближённо с любой степенью точности. Рассмотрим простейшие из этих методов.

#### 6.1 Метод прямоугольников

Метод прямоугольников основан на определении определённого интеграла и его геометрическом значении. Вспомним:

$$
\int_{a}^{b} f(x)dx = \lim_{\substack{n \to \infty \\ \max \Delta x_k \to \infty}} \sum_{k=0}^{n-1} f(\xi_k) \Delta x_k.
$$

Существенно, что предел (интеграл) не зависит ни от способа разбиения отрезка [a;b], ни от правила выбора точек  $\xi_0$ ,  $\xi_1$ ,...,  $\xi_{n-1}$  на отрезках разбиения. Практически, удобно отрезок [a;b] делить на равные части, а в качестве точек  $\xi_0, \xi_1, \ldots, \xi_{n-1}$  брать левые (или правые) концы отрезков разбиения. Тогда все  $\Delta x_k$  одинаковы и равны  $h = \frac{b-a}{n}$ . Обозначая  $y_k = f(x_k)$ , получим

$$
\int_{b}^{a} f(x)dx \approx h(y_0 + y_1 + ... + y_{n-1}), \text{ rate } h = \frac{b-a}{n}.
$$
 (6.1)

Правая часть формулы представляет собой площадь ступенчатой фигуры, состоящей из заштрихованных прямоугольников. Формула (6.1) называется формулой левых прямоугольников.

Существует ещё формула правых прямоугольников

$$
\int_{b}^{a} f(x)dx \approx h(y_1 + y_2 + ... + y_n), \text{ r, a } h = \frac{b-a}{n}.
$$
 (6.2)

Правая часть формулы (6.2) представляет собой площадь ступенчатой фигуры, состоящей из заштрихованных прямоугольников.

Геометрически вычисление площади по этим формулам изображено на рисунке 6.1 (формула левых прямоугольников) и на рисунке 6.2 (формула правых прямоугольников).

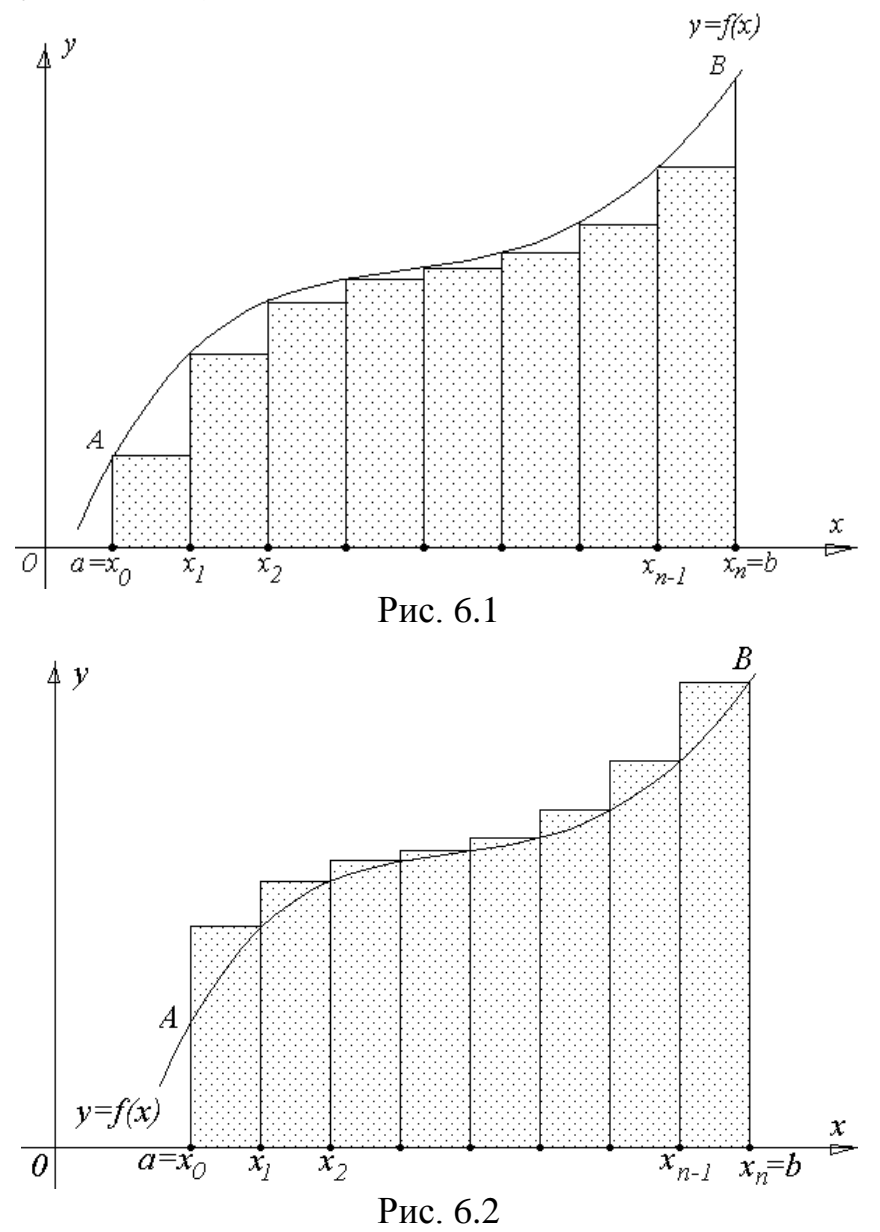

Точное значение определённого интеграла от монотонной функции заключено между двумя значениями, получающимися по формулам (6.1) и  $(6.2)$ .

#### **6.2 Метод трапеций**

Очевидно, что чем больше будет число n отрезков разбиения, тем более точный результат дадут формулы (6.1) и (6.2). Однако увеличение числа отрезков разбиения промежутка интегрирования ведёт к усложнению расчётов. Поэтому большой интерес представляют формулы, дающие более точные результаты при том же числе разбиений.

Простейшая из таких формул получается как среднее арифметическое правых частей формул (6.1) и (6.2):  $\int_{k}^{a} f(x) dx \approx \frac{b-a}{n} \sum_{k=0}^{n-1} \frac{y_k + y_{k+1}}{2}$ .

Легко усмотреть геометрический смысл этой формулы. Если на каждом отрезке разбиения дугу графика подынтегральной функции  $y=f(x)$  заменить стягивающей хордой (линейная интерполяция), то мы получим трапецию,

площадь которой равна  $\frac{b-a}{n}\cdot\frac{y_k+y_{k+1}}{2},$ И, следовательно. ланная формула представляет собой площадь фигуры, состоящей из таких трапеций (см. рис 6.3)

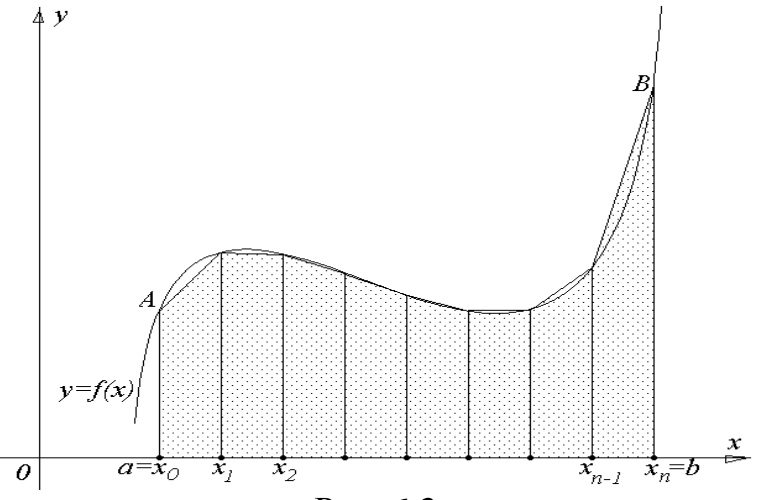

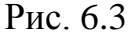

Приведя в формуле (6.3) подобные члены, окончательно получим:

$$
\int_{b}^{a} f(x)dx \approx \frac{b-a}{n} \left( \frac{y_{0}}{2} + y_{1} + y_{2} + \dots + y_{n-1} + \frac{y_{n}}{2} \right) =
$$
\n
$$
\frac{b-a}{2n} \cdot \left( y_{0} + 2 \left( y_{1} + y_{2} + \dots + y_{n-1} \right) + y_{n} \right) = \frac{h}{2} \left( y_{0} + 2 \left( y_{1} + y_{2} + \dots + y_{n-1} \right) + y_{n} \right),
$$
\n
$$
\text{The } h = \frac{b-a}{n}.
$$
\n
$$
(6.3)
$$

#### 6.3 Метод парабол (Симпсона)

Значительное повышение точности приближённых формул достигается при повышении порядка интерполяции. Одним из таких методов является метод Симпсона. Формула парабол имеет вид:

$$
\int_{a}^{b} f(x)dx \approx \frac{h}{3} [y_0 + 4(y_1 + y_3 + ... + y_{2n-1}) + 2(y_2 + y_4 + ... + y_{2n-2}) + y_{2n}],
$$
 (6.4)  
\n  
\n  
\n  
\n
$$
\int_{a}^{b} f(x)dx \approx \frac{h}{3} [y_0 + 4(y_1 + y_3 + ... + y_{2n-1}) + 2(y_2 + y_4 + ... + y_{2n-2}) + y_{2n}],
$$
 (6.4)  
\n  
\n  
\n
$$
\int_{a}^{b} f(x)dx \approx \frac{h}{3} [y_0 + 4(y_1 + y_3 + ... + y_{2n-1}) + 2(y_2 + y_4 + ... + y_{2n-2}) + y_{2n}],
$$
 (6.4)  
\n  
\n  
\n
$$
\int_{y=f(x)} y
$$
  
\n  
\n
$$
\int_{y=f(x)} y
$$
  
\n  
\n
$$
\int_{x_{2n}=B}^{x} f(x)dx \approx \frac{h}{2}
$$
  
\n  
\n
$$
\int_{x_{2n}=B}^{x} f(x)dx \approx \frac{h}{2}
$$
  
\n  
\n
$$
\int_{x_{2n}=b}^{x} f(x)dx \approx \frac{h}{2}
$$
  
\n  
\n
$$
\int_{x_{2n}=b}^{x} f(x)dx
$$
  
\n  
\n
$$
\int_{x_{2n}=b}^{x} f(x)dx \approx \frac{h}{2}
$$
  
\n  
\n
$$
\int_{x_{2n}=b}^{x} f(x)dx
$$
  
\n  
\n
$$
\int_{x_{2n}=b}^{x} f(x)dx
$$
  
\n  
\n
$$
\int_{x_{2n}=b}^{x} f(x)dx \approx \frac{h}{2}
$$
  
\n  
\n
$$
\int_{x_{2n}=b}^{x} f(x)dx
$$
  
\n  
\n
$$
\int_{x_{2n}=b}^{x} f(x)dx
$$
  
\n  
\n
$$
\int_{x_{2n}=b}^{x} f(x)dx \approx \frac{h}{2}
$$
  
\n  
\n
$$
\int_{x_{2n}=b}^{x} f(x)dx
$$
  
\n  
\n
$$
\int_{x_{2n}=b}^{x} f
$$

проходящей через точки  $M_0, M_1, M_2$ . Аналогичная замена произведена для других дуг.

#### 6.4 Оценка погрешностей

Абсолютные погрешности методов определяются следующими формулами:

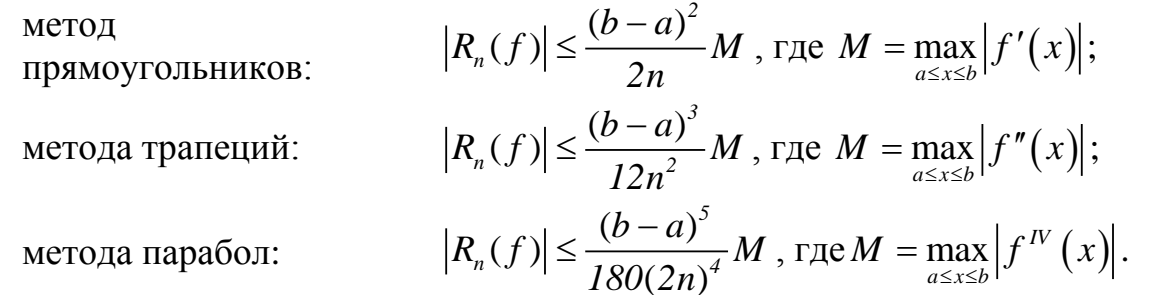

Замечание: В оценке погрешностей метода парабол фигурирует  $f^N$ . Отыскать её значение иногда оказывается затруднительным. Поэтому весьма удобным способом оценки точности результата является контрольный просчёт по той же формуле, но с удвоенным шагом (с уменьшенным в два раза числом отрезков разбиения).

**Пример 6.1.** Вычислить интеграл 
$$
I = \int_{0}^{1} \frac{dx}{1 + x^2}
$$
, взяв  $n = 2m = 8$ .

*Peшение.* Здесь  $h = \frac{1-0}{8} = 0,125$ . Заполним расчётную таблицу:

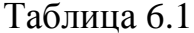

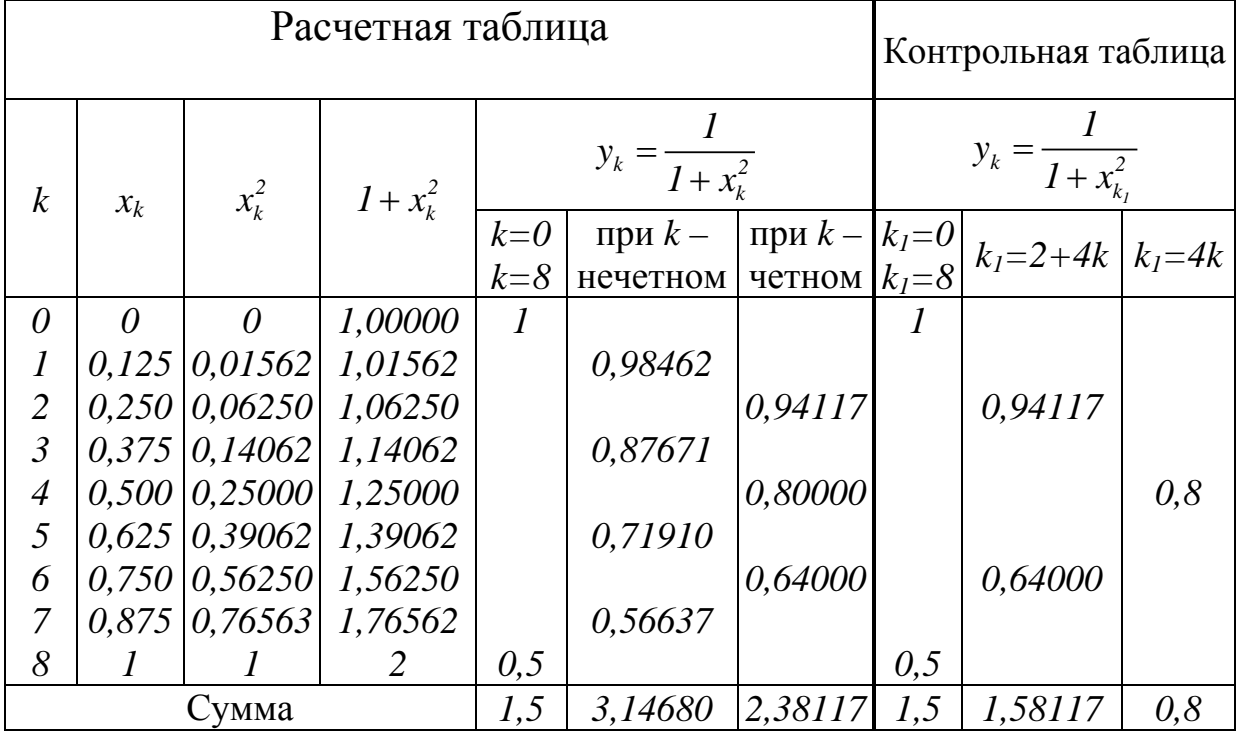

По формулам прямоугольников, пользуясь результатами вычислений, получаем

 $I_{\text{a,np}} = 0,125 \cdot \sum_{k=2}^{1} y_k \approx 0,125 \cdot (1+3,14680+2,38117) = 0,815996,$  $I_{np,np.} = 0,125 \cdot \sum_{k=1}^{8} y_k \approx 0,125 \cdot (3,14680 + 2,38117 + 0,5) = 0,753496$ .

По формуле трапеций имеем

$$
I_{mp} \approx 0,125 \cdot \left(\frac{1+0,5}{2} + 3,14680 + 2,38117\right) = 0,784746.
$$

И, наконец, по формуле Симпсона

$$
I_{\text{cum}} \approx \frac{0,125}{3} \cdot (0,5 + 1 + 4 \cdot 3,14680 + 2 \cdot 2,38117) = 0,785397.
$$

Оценим погрешность, возникающую при использовании, например, формулы Симпсона. Для этого наряду с основным расчётом с шагом h контрольный расчёт с удвоенным  $h_1 = 2h = 0,25$ выполняем шагом (см. таблицу 6.1). Значения  $y_k$ , для контрольной таблицы берём из основной таблицы. Подставляя результаты вычисления контрольной таблицы в формулу (6.4), получаем для  $h_1 = 0.25$ 

$$
I_{\text{cum}} \approx \frac{0,25}{3} \cdot (1+0,5+4 \cdot 1,58117+2 \cdot 0,8) = 0,785390.
$$

Сравнивания результаты вычислений с шагом  $h=0,125$  и  $h_1=0,25$ , замечаем, что в обоих результатах совпадают первые 6 значащих цифр. Можно доказать, что погрешность формулы Симпсона пропорциональна  $h^4$ , т.е. при уменьшении шага в два раза, погрешность уменьшается в 16 раз. Поэтому следует ожидать, что результат основного расчёта имеет, по крайней мере, б верных цифр, т.е.  $\int \frac{dx}{1+x^2} \approx 0.78539$  с точностью 0.000005.

Замечание. Вычислим непосредственно

$$
\int_{0}^{1} \frac{dx}{1+x^2} = \arctg x \bigg|_{0}^{1} = \frac{\pi}{4} \approx 0,785398
$$

Нетрудно заметить, что формула Симпсона при той же затрате труда, даст более точный результат.

#### Порядок выполнения работы

- 1. Разбить отрезок интегрирования на  $n = 2m = 12$  частей и заполнить основную часть расчётной таблицы.
- 2. Найти приближённое значение определённого интеграла по формулам (6.1),  $(6.2)$ ,  $(6.3)$ ,  $(6.4)$  для  $n = 2m = 12$ .
- 3. Для оценки точности полученного результата выполнить контрольный расчёт

с удвоенным шагом, т.е. для 
$$
h_1 = \frac{b-a}{6}
$$

# **6.5 Индивидуальные задания**

Вычислить определенный интеграл тремя методами. Оценить погрешности каждого метода и сравнить полученные результаты.

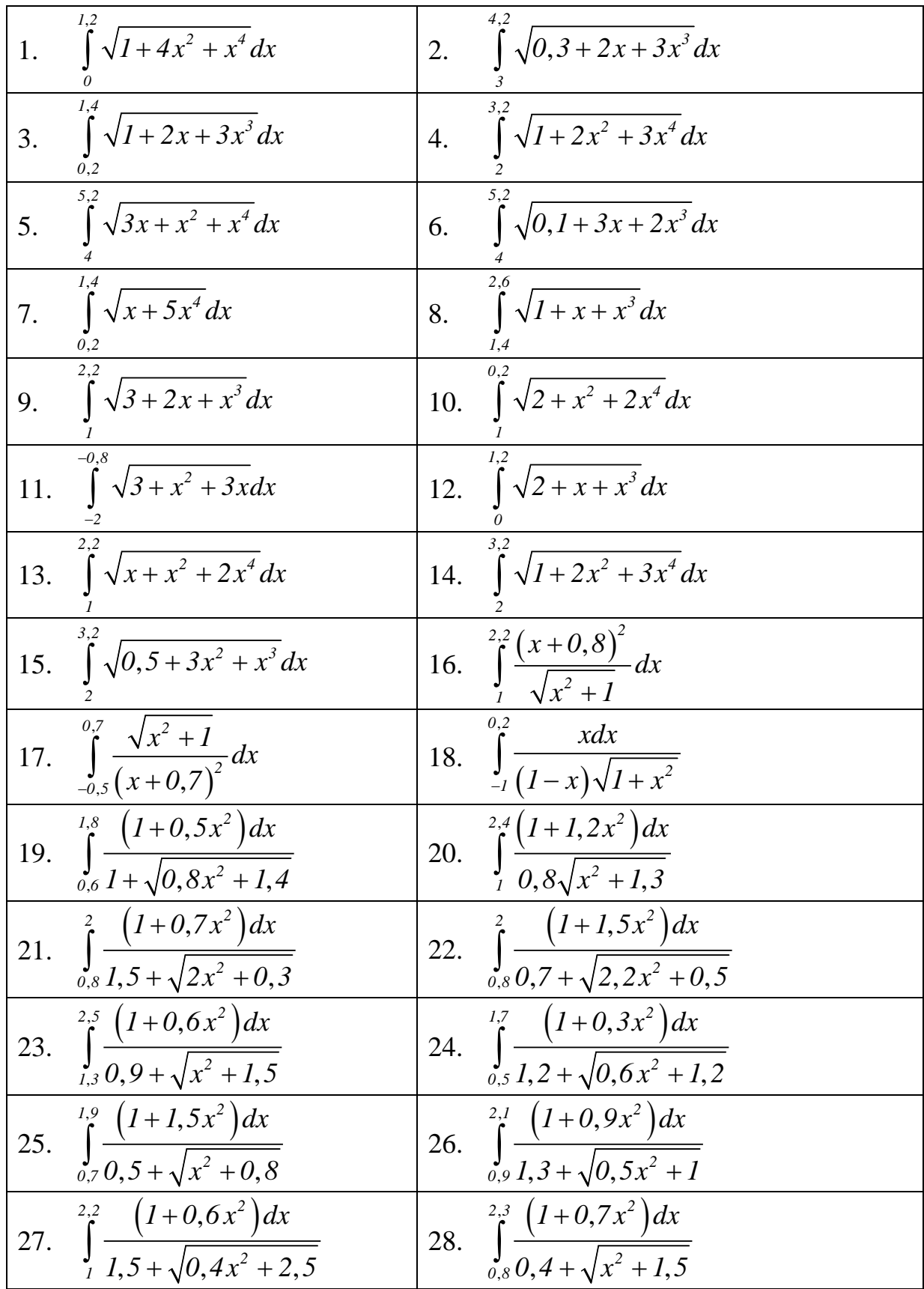

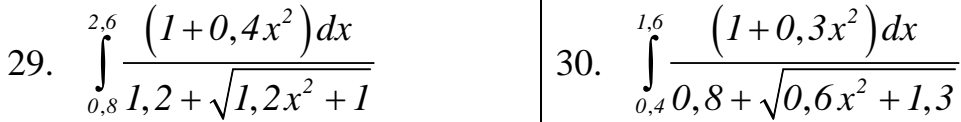

# ЛАБОРАТОРНАЯ РАБОТА № 7

# ЧИСЛЕННЫЕ МЕТОДЫ РЕШЕНИЯ ЗАДАЧИ КОШИ ДЛЯ ОБЫКНОВЕННЫХ ДИФФЕРЕНЦИАЛЬНЫХ УРАВНЕНИЙ

Обыкновенными дифференциальными уравнениями можно описать задачи движения системы взаимодействующих материальных точек, электрических цепей, сопротивления материалов и многие другие. Ряд важных задач для уравнения в частных производных также сводится к задачам для обыкновенных дифференциальных уравнений. При этом во многих случаях получают уравнения, общее решение которых не выражается в квадратурах. Поэтому возникает необходимость применять методы, дающие, приближённое решение задачи.

Приближённые методы в зависимости от формы, в которой они представляют решение, можно разделить на две группы:

1. Аналитические методы, дающие приближённое решение дифференциального уравнения в виде аналитического выражения.

2. Численные методы, дающие приближённое решение в виде таблицы. Среди методов численного интегрирования обыкновенных дифференциальных уравнений наиболее употребительными являются методы Эйлера, Рунге-Кутта, Аламса. Все эти метолы дают решение в виде таблицы приближённых значений искомой функции.

В данной главе рассматриваются численные методы задачи Коши для дифференциального уравнения

$$
y' = f(x, y) \tag{7.1}
$$

с начальным условием

$$
y(x_0) = y_0 \tag{7.2}
$$

Требуется составить таблицу приближённых значений функции  $y=y(x)$ , являющейся решением дифференциального уравнения (1) на промежутке [a;b] с шагом h, где  $x_0 = a$ ,  $x_n = b$ ,

$$
x_i = x_0 + ih. \tag{7.3}
$$

#### 7.1 Усовершенствованный метод Эйлера

#### Сведения из теории

В этом методе интегральная кривая заменяется ломанной, звенья которой параллельны направлениям касательных к кривой в средних точках  $M_i(x_{i+\frac{1}{2}}; y_{i+\frac{1}{2}})$  промежутков  $[x_i; x_i + h]$ , где

$$
x_{i+\frac{1}{2}} = x_i + \frac{h}{2},\tag{7.4}
$$

$$
y_{i+\frac{1}{2}} = y_i + h \cdot \frac{f(x_i, y_i)}{2}, \ i = 0, 1, 2 \dots
$$
 (7.5)

Последовательные значения искомой функции определяются по формуле

$$
y_{i+1} = y_i + h \cdot f(x_{i+\frac{1}{2}}; y_{i+\frac{1}{2}}).
$$
 (7.6)

Результаты вычислений заносятся в таблицу 7.1.

Таблина 71

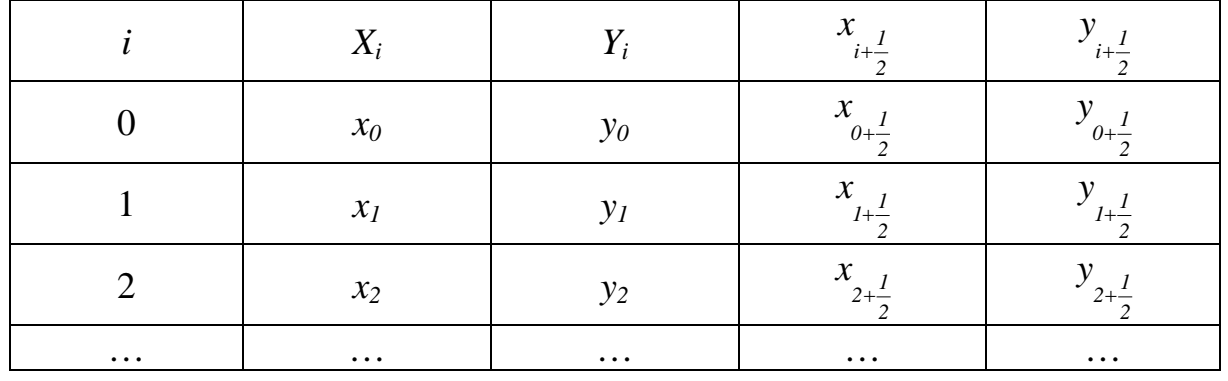

Заполнение таблицы 7.1 производится построчно по мере вычисления данных. Количество зависит от длины интервала и выбора шага

#### Порядок выполнения работы

- 1. Вычислить значения  $x_i$  по формуле (7.3) и промежуточные значения аргумента по формуле (7.4).
- 2. Пользуясь формулами (7.5) найти промежуточные значения функции.
- 3. По формуле (7.6) вычислить значения искомой функции.
- 4. Продолжить процесс вычислений (п.п. 2-3) до тех пор, пока не будет определено у.
- 5. По найденным значениям  $x_i$ ,  $y_i$  построить график функции.

**Пример 7.1.** Решить задачу Коши на отрезке  $[0;1]$  с шагом  $h=0,2$ усовершенствованным методом Эйлера

$$
y' = \frac{x}{y} + 0.5y \, ; \, y(0) = 1 \, .
$$

Решение. 1) Запишем в таблицу 7.2 последовательные значения аргумента  $x_0 = 0$ ,  $x_1 = 0 + 0.2$ ,  $x_2 = 0 + 2 \cdot 0.2 = 0.4$ , ...,  $x_5 = 1$ 

и промежуточные значения аргумента

$$
x_{0+\frac{1}{2}} = x_0 + \frac{h}{2} = 0 + \frac{0.2}{2} = 0, 1, x_{1+\frac{1}{2}} = x_1 + \frac{h}{2} = 0, 2+0, 1 = 0, 3, \dots, x_{5+\frac{1}{2}} = 0, 9.
$$

строку таблицы 7.2, вычислив 2) Заполним первую  $\mathbf{M}$ записав промежуточное значение функции

$$
y_{0+\frac{1}{2}} = y_0 + h \cdot \frac{f(x_0, y_0)}{2} = y + h \cdot \frac{x_0 / y_0 + 0.5 y_0}{2} = 1 + 0.2 \cdot \frac{0 + 0.5 \cdot 1}{2} = 1,0500.
$$

3) Вычислим

$$
y_1 = y_0 + h \cdot f(x_{0 + \frac{1}{2}}, y_{0 + \frac{1}{2}}) = 1 + 0, 2 \cdot (0, 1/1, 05 + 0, 5 \cdot 1, 05) = 1,1240
$$

4) Найдём

$$
y_{l+\frac{1}{2}} = y_l + h \cdot \frac{f(x_l, y_l)}{2} = 1,1980; \ y_2 = y_l + h \cdot f(x_{l+\frac{1}{2}}; y_{l+\frac{1}{2}}) = 1,2939 \text{ m tax game.}
$$

Следующие строки таблицы 7.2 заполняются аналогично.

Таблина 7.2

| $x_i$     | v;     | $x_{i+1/2}$ | $y_{i+1/2}$ |
|-----------|--------|-------------|-------------|
|           |        | 0,1         | 1,05        |
| 0,2       | 1,124  | 0,3         | 1,198       |
| 0,4       | 1,2939 | 0,5         | 1,39        |
| 0,6       | 1,5048 |             | 1,6199      |
| $\it 0.8$ | 1,7532 | 0.9         | 1,8865      |
|           | 2,0373 |             |             |

5) Построим график

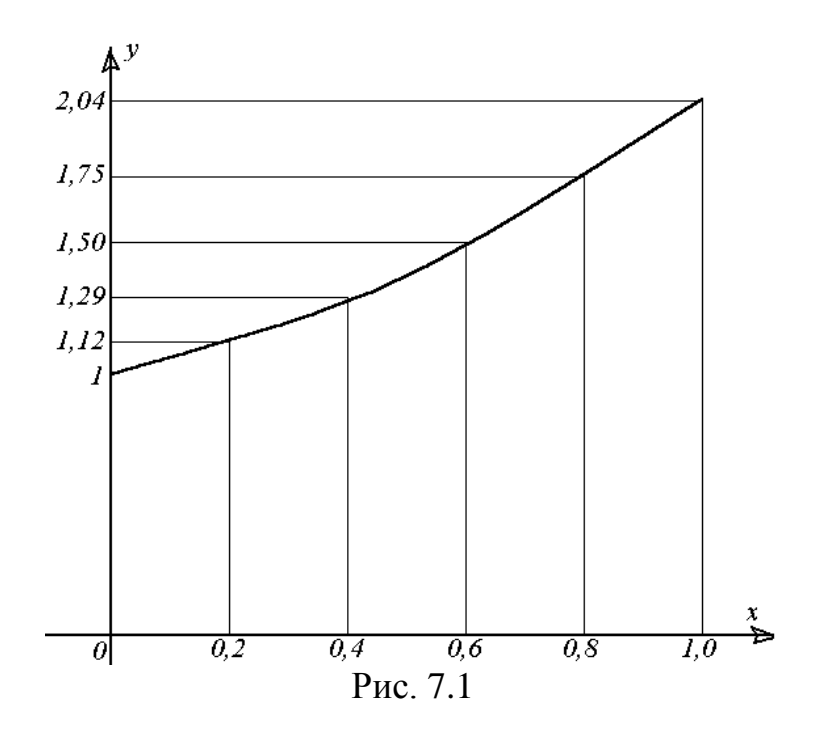

# 7.2 Метод Рунге-Кутта

## Сведения из теории

Решение задачи Коши для дифференциального уравнения (7.1) с начальными условиями (7.3) по методу Рунге-Кутта производится по формулам

$$
y_{i+1} = y_i + \Delta y_i, \qquad (7.7)
$$

$$
\Delta y_i = \left( k_1^{(i)} + 2k_2^{(i)} + 2k_3^{(i)} + k_4^{(i)} \right) / 6 \tag{7.8}
$$

где  $k_i^{(i)} = hf(x_i, y_i)$ ,

$$
k_2^{(i)} = hf(x_i + h/2, y_i + k_1^{(i)}/2),
$$
  
\n
$$
k_3^{(i)} = hf(x_i + h/2, y_i + k_2^{(i)}/2),
$$
  
\n
$$
k_4^{(i)} = hf(x_i + h, y_i + k_3^{(i)}), i = 0, 1, 2, ...
$$
\n(7.9)

Все вычисления удобно располагать по схеме, указанной в таблице 7.3. Таблица 7.3

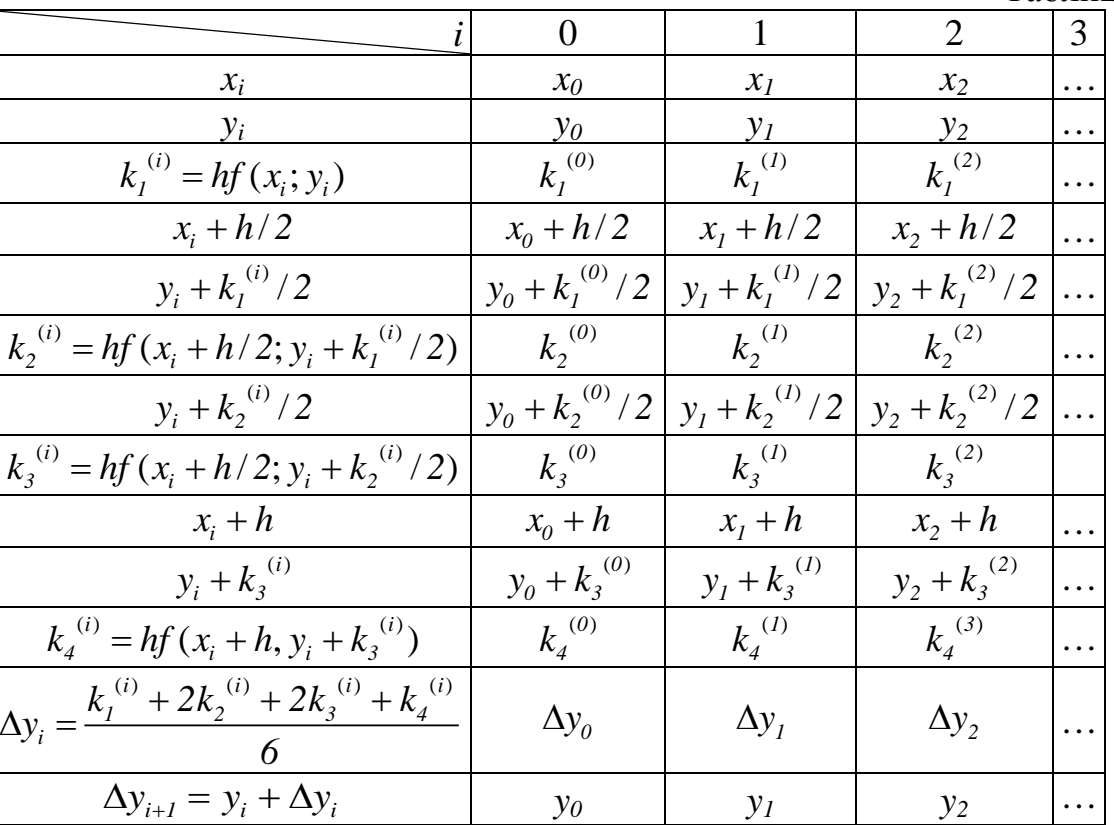

Заполнение таблицы 7.3 производится по столбцам по мере вычисления ланных.

#### Порядок выполнения работы

- 1. Вычислить значения аргумента по формуле (7.3).
- 2. Пользуясь формулой (7.9) найти значение вспомогательных параметров

$$
k_1^{(i)},\,k_2^{(i)},\,k_3^{(i)},\,k_4^{(i)}.
$$

- 3. По формуле (7.8) определить приращение функции.
- 4. Вычислить значение искомой функции по формуле (7.7).
- 5. Продолжить процесс вычислений (п.п. 2-4) до тех пор, пока не будет определено  $v_n$ .
- 6. По найденным значениям  $x_i$ ,  $y_i$  построить график функции.

Пример 7.2. Методом Рунге-Кутта найти решение уравнения

$$
y' = \frac{x}{y} + 0.5y
$$

с начальным условием  $y(0) = 1$  на отрезке [0;1] с шагом  $h=0,2$ .

Решение. 1) Вычисляем значения аргумента и записываем в первую строку таблицы 7.4.

2) Вычислим  $k_1^{(0)} = h \cdot f(x_0, y_0) = h \cdot (\frac{x_0}{y_0} + 0.5 y_0) = 0.2 \cdot (0 + 0.5 \cdot I) = 0.1$ .

Для нахождения $\left\langle k_{2}^{\,(0)}\right\rangle$ предварительно определим

$$
x_0 + h/2 = 0 + 0, 2/2 = 0, 1, y_0 + k_1^{(0)}/2 = 1 + 0, 1/2 = 1, 05.
$$
  

$$
k_2^{(0)} = h \cdot f(x_0 + \frac{h}{2}; y_0 + \frac{k_1^{(0)}}{2}) = h \cdot \frac{x + h/2}{y_0 + k_1^{(0)}/2} + 0, 5(y_0 + \frac{k_1^{(0)}}{2}) =
$$

$$
= 0, 2(\frac{0,1}{1,05} + 0, 5 \cdot 1, 05) = 0, 124.
$$

Для определения  $k_3^{(0)}$  предварительно вычислим

$$
y_0 + k_2^{(0)}/2 = 1 + 0,124/2 = 1,062.
$$
  
\n
$$
k_3^{(0)} = h \cdot f(x_0 + h/2; y_0 + k_2^{(0)}/2) = 0,2(0,1/1,062 + 0,5 \cdot 1,062) = 0,125.
$$
  
\nHaiñgëm  $k_4^{(0)}$ , предварительно определив

$$
y_0 + k_3^{(0)} = 1 + 0,125 = 1,125.
$$
  
\n
$$
k_4^{(0)} = 0,2(0,2/1,125+0,5 \cdot 1,125) = 0,148
$$
  
\n3) 
$$
\Delta y_0 = (k_1^{(0)} + 2k_2^{(0)} + 2k_3^{(0)} + k_4^{(0)})/6 = 0,1243.
$$

4) Вычислим  $y_1 = y_0 + \Delta y_0 = 1 + 0$ ,  $1243 = 1$ ,  $1243$ .

Результаты, полученные в п.п. 1)-4), помещены в первом столбце таблицы 7.4. Таблица 7.4

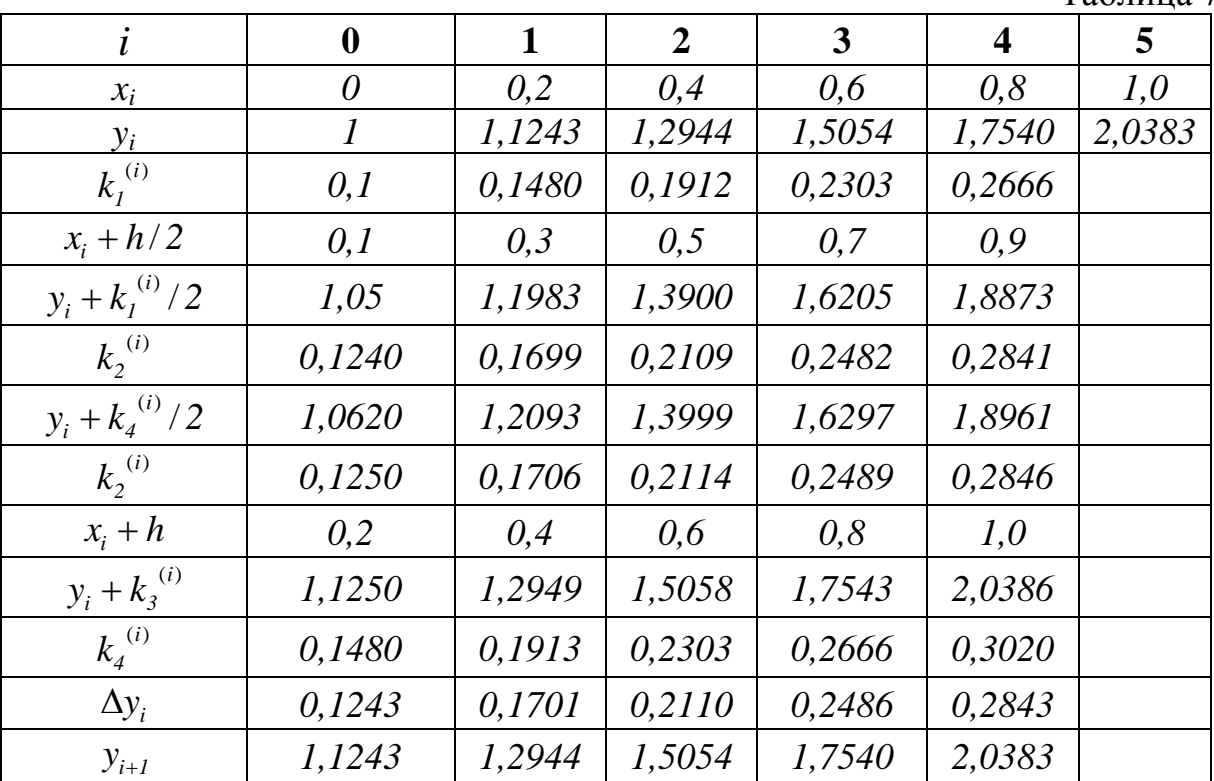

Аналогично заполняются следующие столбцы.

5) Строим график искомой функции. Значения  $y_i$ , вычисленные методами Рунге-Кутта и Эйлера, отличаются незначительно. Поэтому графики приближённых решений, полученных по этим методам с учётом выбранной в примере 7.1 (рис. 7.1) точности построения, будут совпадать.

### 7.3 Метод Аламса

#### Сведения из теории

Пусть для уравнения (7.1), кроме начального условия (7.2), известны дополнительно три значения искомой функции  $y = y(x)$ :

$$
y_1 = y(x) = y(x_0 + h)
$$
,  $y_2 = y(x_0 + 2h)$ ,  $y_3 = y(x_0 + 3h)$ .

Эти три значения можно получить любым методом, обеспечивающим нужную точность: с помощью разложения решения в степенной ряд, методом Рунге-Кутта и т.д. Последующие вычисления ведутся по экстраполяционной формуле Адамса.

$$
y_{i+1} = y_i + \Delta y_i, \t\t(7.10)
$$

$$
\Delta y_i = q_i + \Delta q_{i-1}/2 + (5/12)\Delta^2 q_{i-2} + (3/8)\Delta^3 q_{i-3},\tag{7.11}
$$

где

$$
\Delta q_i = q_{i+1} - q_i
$$
 - разность I порядка,

 $q_i = hf(x_i, y_i),$ 

$$
\Delta^2 q_i = \Delta q_{i+1} - \Delta q_i
$$
 - разность II порядка, (7.13)

$$
\Delta^{3}q_{i} = \Delta^{2}q_{i+1} - \Delta^{2}q_{i}
$$
 - pasносты III порядка,  $i = 0, 1, 2...$ 

С помощью чисел  $x_0$ ,  $x_1$ ,  $x_2$ ,  $x_3$  и  $y_0$ ,  $y_1$ ,  $y_2$ ,  $y_3$  вычисляются величины  $q_0$ ,  $q_1$ ,  $q_2$ ,  $q_3$  и конечные разности величин у и q. Числа  $x_i, q_i, y_i (i = 0, 1, 2, 3)$  и  $\Delta y_i$  (*i* = 0,1,2,3) и соответствующие им конечные разности I, II и III порядков величины а записываются над ломанной линией в таблице 7.5. Затем с помощью значений величин, записанных выше ломанной линии, вычисляются ули последующие значения искомой функции.

Таблина 7.5

 $(7.12)$ 

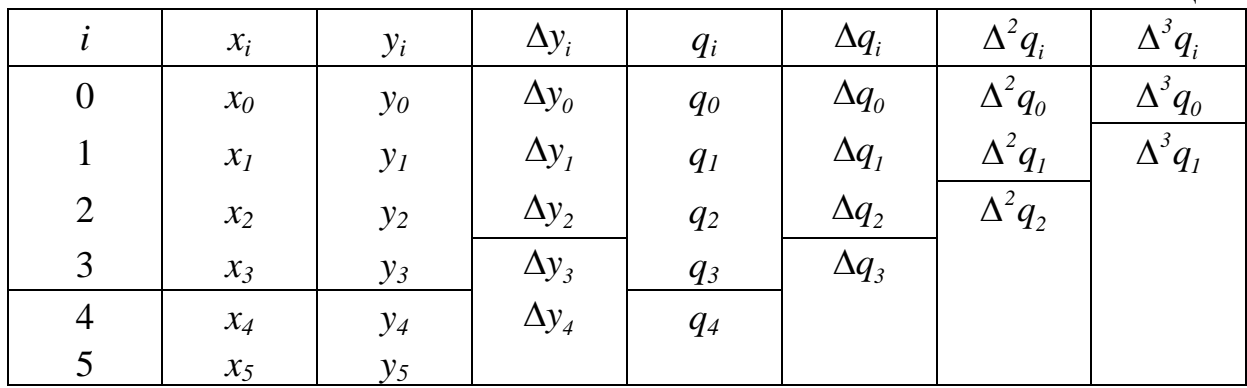

#### Порядок выполнения работы

- 1. С помощью ряда Тейлора или метода Рунге-Кутта определить значения  $y_i$  $(i=1,2,3).$
- 2. Вычислить  $\Delta y_i = y_{i+1} y_i$  (*i* = 1, 2, 3).
- 3. По формуле (7.12) найти значения  $q_i$  ( $i = 1,2,3$ ).
- 4. Вычислить по формуле (7.13) конечные разности величены q:  $\Delta q_i$  (*i* = 0, *l*, 2);  $\Delta^2 q_i$  (*i* = 0, *l*);  $\Delta^3 q_i$  (*i* = 0).
- 5. Используя формулу (7.11) найти значения  $\Delta y_i$  ( $i = 3$ ).
- 6. Определить  $y_i(i=4)$  с помощью формулы (7.10).

7. Продолжить процесс вычислений (п.п. 3–5) для последующих значений і до тех пор, пока не будет определено у<sub>n</sub>.

8. По найденным значениям  $x_i$ ,  $y_i$  построить график функции.

Пример 7.3. Методом Адамса найти на отрезке  $[0:1]$ решение дифференциального уравнения  $y' = x/y + 0.5y$  с начальным условием  $y(0)=1$ , взять шаг  $h=0.2$ .

Решение. 1) С помощью метода Рунге-Кутта вычислим

 $y_1 = 1,1243$ ,  $y_2 = 1,2944$ ,  $y_3 = 1,5054$  (см. пример 7.2).

2) Найдём

 $\Delta y_0 = y_1 - y_0 = 1,1243 - 1 = 0,1243$ ;  $\Delta y_1 = 0,1701$ ,  $\Delta y_2 = 0,2110$ .

3) Определим

$$
q_0 = h(x_0 / y_0 + 0.5 y_0) = 0.1, \ q_1 = h(x_1 / y_1 + 0.5 y_1) = 0.1480, \ q_2 = 0.1912,
$$
  

$$
q_3 = 0.2302.
$$

4) Вычислим конечные разности величины q.

$$
\Delta q_0 = q_1 - q_0 = 0,1480 - 0,1 = 0,0480 , ..., \Delta q_2 = q_3 - q_2 = 0,0390 ,
$$
  
\n
$$
\Delta^2 q_0 = \Delta q_1 - \Delta q_0 = -0,0048 , \Delta^2 q_1 = \Delta q_2 - \Delta q_1 = -0,0042 ,
$$
  
\n
$$
\Delta^3 q_0 = \Delta^2 q_1 - \Delta^2 q_0 = 0,0006 .
$$

Полученные значения занесём в таблицу 7.6 над ломанной линией.

Таблина 7.6

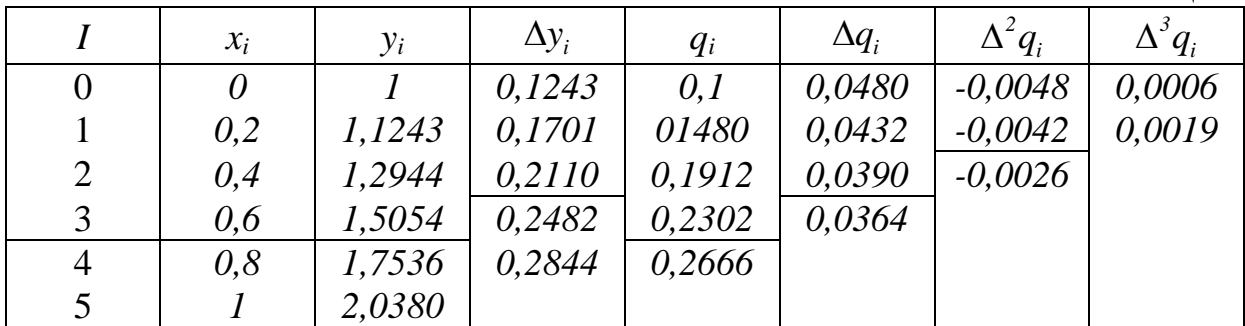

5) Используя данные таблицы над ломаной линией, найдем

$$
\Delta y_3 = q_3 + \Delta q_2/2 + (5/12) \cdot \Delta^2 q_1 + (3/8) \cdot \Delta^3 q_0 = 0,2482.
$$

6) Определим  $y_4 = \Delta y_3 + y_5 = 0,2482 + 1,5054 = 1,7536$ .

7) Далее определяем  $q_4 = h(x_4/y_1 + 0.5y_4) = 0.2666$ ,  $\Delta q_3 = 0.0364$  и т.д.

8) Поскольку значения вычисленные методами Адамса и Эйлера отличаются незначительно. то рисунок 7.1, согласно рассуждениям. приведенным в пункте 1 примера 7.2, можно рассматривать и как график приближенного решения, полученного по методу Адамса.

# 7.4 Индивидуальные задания

Решить задачу Коши на промежутке [0;1] с шагом  $h = 0,2$ :<br>1. Усовершенствованным методом Эйлера.

- 
- 2. Методом Рунге-Кутта.

3. Методом Адамса.

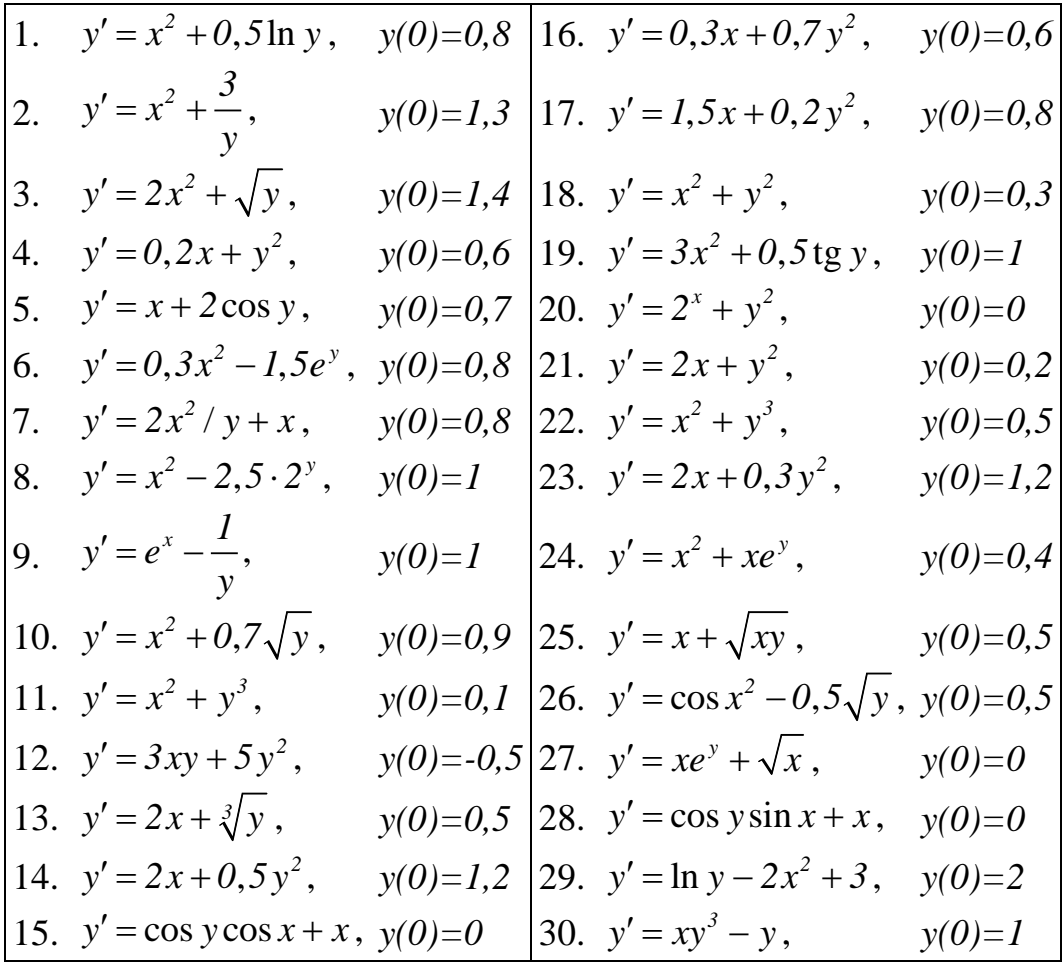

## **ЛИТЕРАТУРА.**

- 1. Бахвалов Н.С. Численные методы. М.: Наука, 1987. 615 с.
- 2. Воробьева Г.Н., Данилова А.Н. Практикум по численным методам. М.: Высш. шк., 1979. - 184 с.
- 3. Демидович Б.П., Марон И.А. Основы вычислительной математики. М.: Наука, 1970. - 184 с.
- 4. Дробышевич В.И., Дымников В.П., Ривин Г.С. Задачи по вычислительной математике. – М.: Наука, 1980. - 144 с.
- 5. Задачи и методические указания для лабораторных занятий по методам вычислений. – Минск, 1980, ч. 1, 2, 3.
- 6. Калиткин Н.Н. Численные методы. М.: Наука, 1978. 512 с.
- 7. Копченова Н.В., Марон И.А. Вычислительная математика в примерах и задачах. – М.: Наука, 1972. - 368 с.
- 8. Крылов В.И., Бобков В.В., Монастырный П.И. Вычислительные методы высшей математики. – Минск: Выш. шк., 1972, т. 1. - 584 с.
- 9. Крылов В.И., Бобков В.В., Монастырный П.И. Вычислительные методы высшей математики. – Минск: Выш. шк., 1975, т. 2. - 672 с.
- 10. Крылов В.И., Бобков В.В., Монастырный П.И. Вычислительные методы. – М.: Наука, 1976, т. 1. - 304 с.
- 11. Крылов В.И., Бобков В.В., Монастырный П.И. Вычислительные методы. – М.: Наука, 1977, т. 2. - 400 с.
- 12. Сборник задач по методам вычислений. Минск: Университетское,  $2000. - 287$  c.

# **СОДЕРЖАНИЕ**

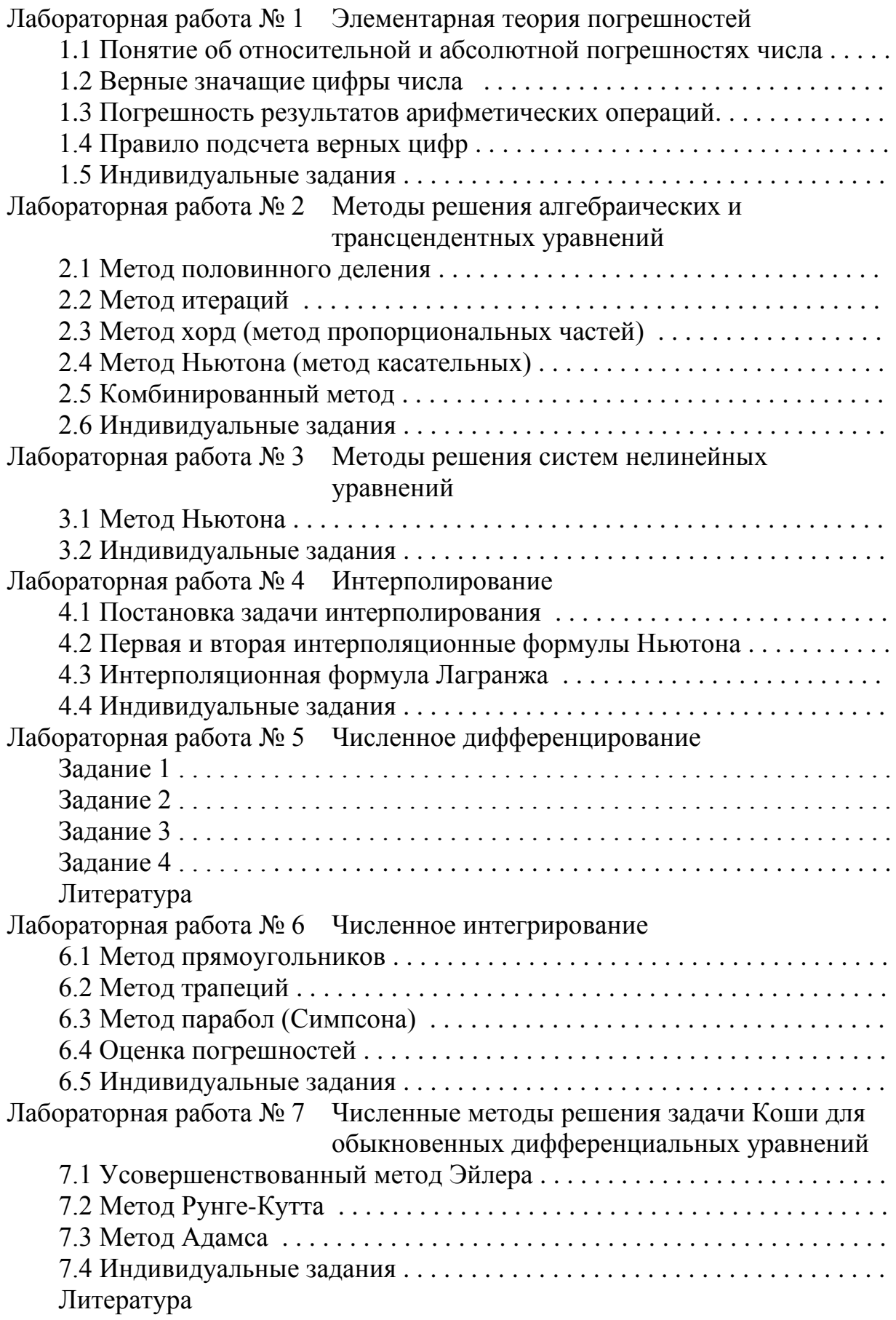

# УЧЕБНОЕ ИЗДАНИЕ

Составители: С.Т. Гусева, доцент А.В. Санюкевич, к.ф.-м.н., доцент

# Лабораторные работы

по курсу «Высшая математика»

# Часть I

для студентов технических специальностей

Ответственный за выпуск: А.В. Санюкевич Редактор Т.В. Строкач

 $\overline{\phantom{a}}$ 

Подписано к печати \_\_.\_\_.2003 г. Формат 60х84/16. Бумага писчая № 1. Усл. п. л. \_\_.\_\_\_. Уч. изд. л. \_\_.\_\_. Заказ № \_\_\_\_. Тираж \_\_\_\_ экз. Бесплатно. Отпечатано на ротапринте Брестского государственного технического университета. 224017. Брест, ул. Московская, 267.

\_\_\_\_\_\_\_\_\_\_\_\_\_\_\_\_\_\_\_\_\_\_\_\_\_\_\_\_\_\_\_\_\_\_\_\_\_\_\_\_\_\_\_\_\_\_\_\_\_\_\_\_\_\_\_\_\_\_